### SOFTWARE LIVRE E UM APLICATIVO EM EDUCAÇÃO

Paulo Henrique Baptista de Oliveira

TESE SUBMETIDA AO CORPO DOCENTE DA COORDENAÇÃO DOS PROGRAMAS DE PÓS-GRADUAÇÃO DE ENGENHARIA DA UNIVERSIDADE FEDERAL DO RIO DE JANEIRO COMO PARTE DOS REQUISITOS NECESSÁRIOS PARA A OBTENÇÃO DO GRAU DE MESTRE EM CIÊNCIAS EM ENGENHARIA DE SISTEMAS E COMPUTAÇÃO.

Aprovada por: I

momentelena Cautrero Jo  $\mathcal{F}$ rof. Maria Helena Cautiero Horta (fardim, Ph.D.

Prof. Paulo Roberto Oliveira, Ph.D.

Prof. Luiz Manoel Silva Figueiredo, Ph.D.

RIO DE JANEIRO, RJ - BRASIL MARÇO DE 2003

## DE OLIVEIRA, PAULO HENRIQUE BAP-TISTA

Software Livre e um Aplicativo em Educação [Rio de Janeiro] 2003

XII, 72p. 29,7 cm (COPPE/UFRJ, M.Sc., Engenharia de Sistemas e Computação, 2003)

Tese - Universidade Federal do Rio de Janeiro, COPPE

1 - Otirnizeção

2 - Ensino a Distância

I. COPPE/UFRJ II. Título (série)

### **AGRADECIMENTOS**

Para todos os docentes, alunos e funcionários da COPPE Sistemas que propoicionaram um ambiente favorável para a produção desse trabalho;

Para o Professor Nelson Maculan que sempre me apoiou em todo o meu curso de Mestrado;

Para minha famíiia, sem eles eu não estaria aqui na Terra;

Para meus amigos, sem eles eu não seria o que sou hoje;

Para DEUS, antes de TUDO.

Resumo da Tese apresentada à COPPE/UFRJ como parte dos requisitos necessários para a obtenção do grau de Mestre em Ciências (M. Sc.)

### SOFTWARE LIVRE E UM APLICATIVO EM EDUCAÇÃO

Paulo Henrique Baptista de Oliveira

Março/2003

Orientador: Nelson Maculan Filho Programa: Engenharia de Sistemas e Computação

O objetivo dessa tese é o estudo do emprego de Softwares Livres na Educação, em especial nas disciplinas de Otimização. Por Softwares Livres entenda-se softwares com código aberto e de livre distribuição.

Começamos por descrever os Softwares Livres, sua história e evolução dentro da Informática até chegar a um dos seus maiores exemplos de sucesso: o Linux. Depois, apresentamos o Software Educacional, sua definição e estado da arte a-tual. Após isso, mostramos diversos exemplos de Softwares Livres educacionais e suas aplicações. Por fim, fazemos uma comparação entre os diferentes softwares livres para ministração de cursos a distância.

As principais conclusões dessa tese são os benefícios do uso de Softwares Livres, que possibilitsm o necessário nivelamento da educação do Brasil em relação aos países mais desenvolvidos.

Abstract of Thesis presented to COPPE/UFRJ as a partia1 fulfillment of the requirements for the degree of Master of Science (M. Sc.)

#### FREE SOFTWARE AND ONE APPLICATION IN EDUCATION

Paulo Henrique Baptista de Oliveira

March/2003

Advisor: Nelson Maculan Filho Department: Engenharia de Sistemas e Computação

The objective of this thesis is the study of the job of Free Software in the Otirnization field within Education. By Free Software we understand softwares with open source code and of free distribution.

We start for describing Free Software, its history and evolution inside of Computer science until to arrive at one of its bigger examples of success: the Linux. Later, we speak on Educational Software, its definition and state of the current art. Then, we show to diverse Educationa1 examples of Free Software and its aplications. Finally, we compare diverse Free Software to use when teaching graduate courses.

The main thesis conclusions are the benefits of the Free Software use, that make possible the necessary levelling of education in Brazil with respect to other coutries more developed.

# Índice

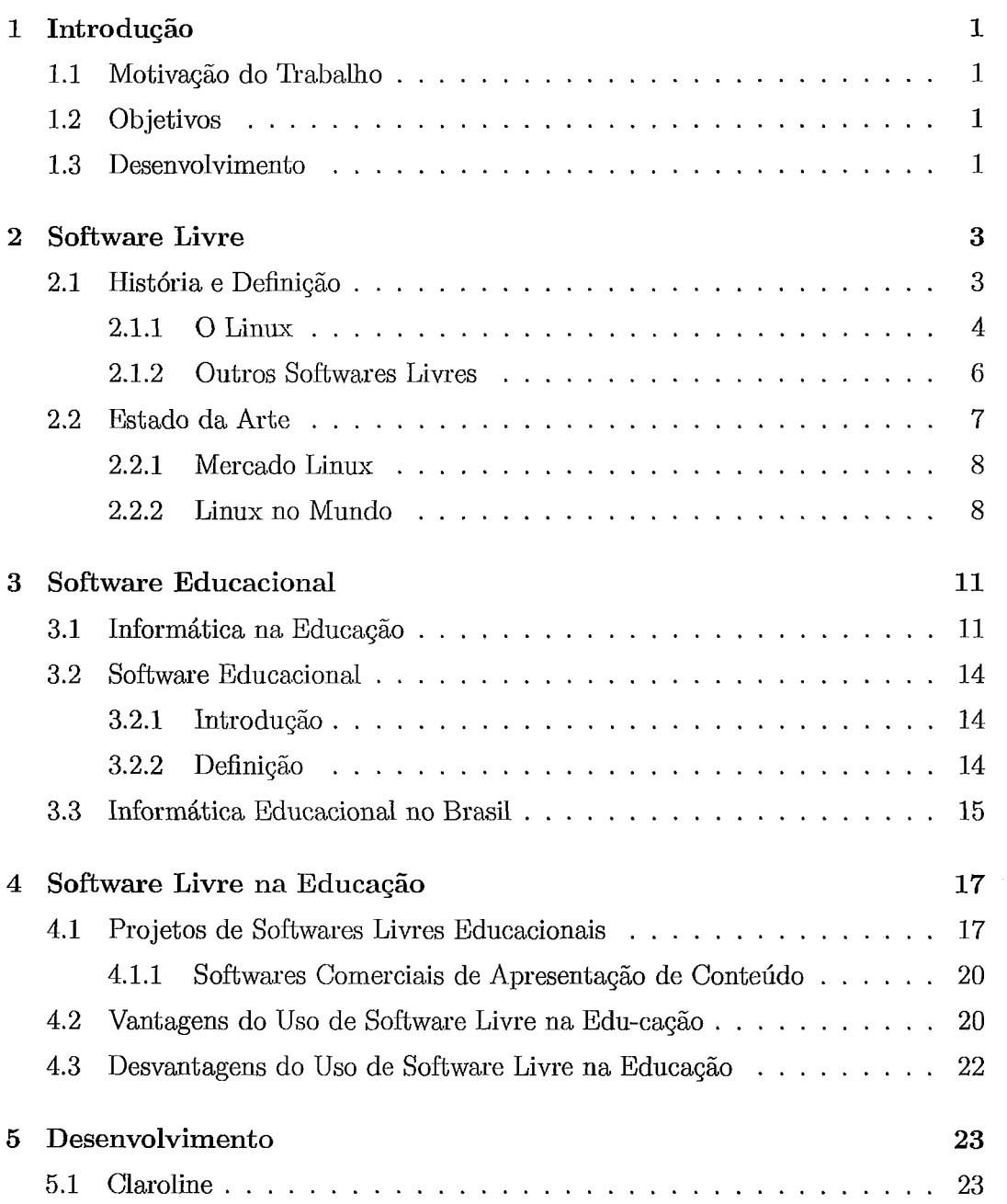

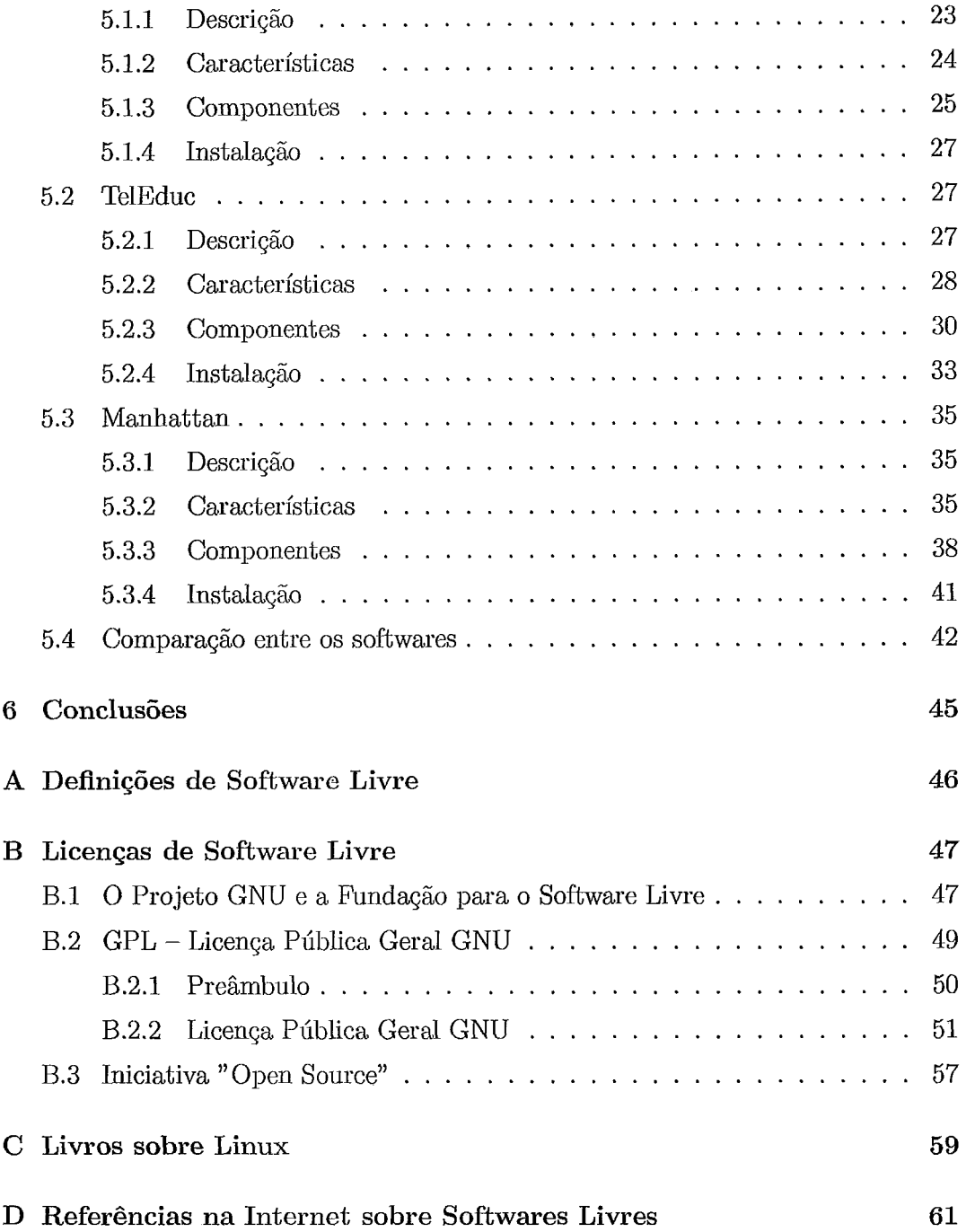

# Lista de Figuras

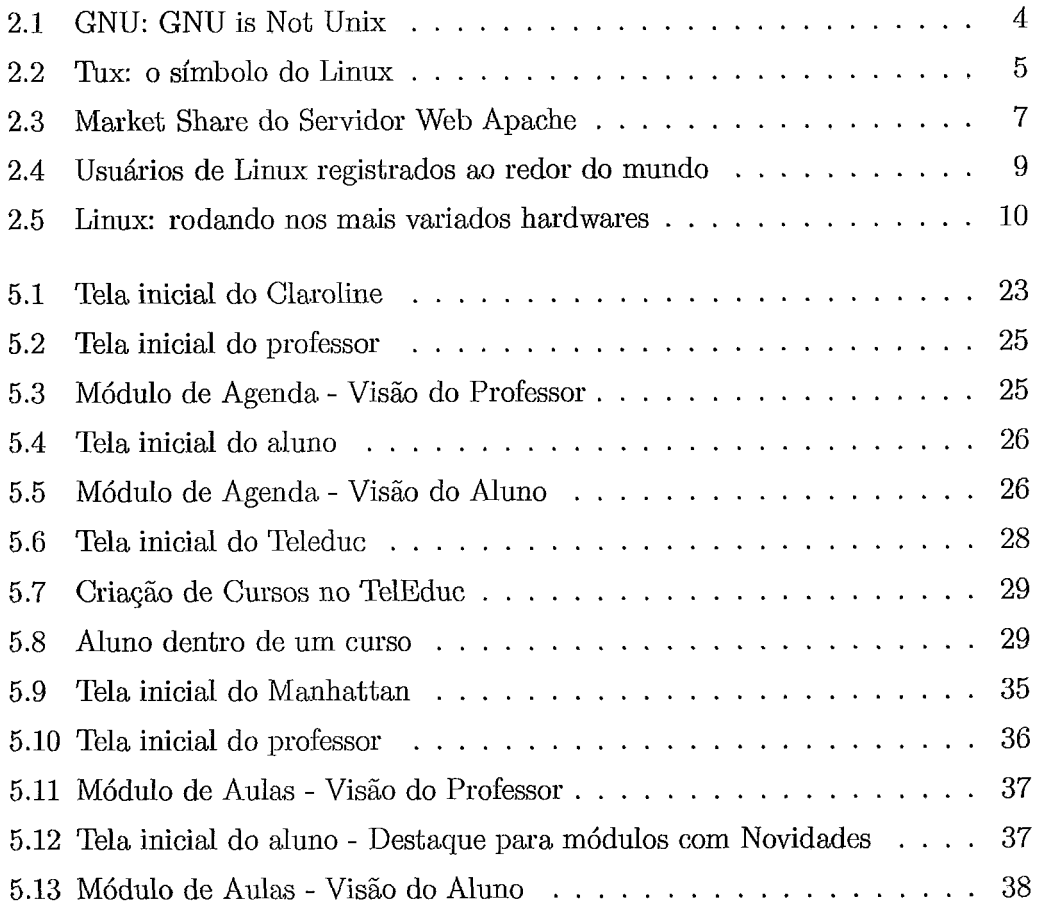

## Lista de Tabelas

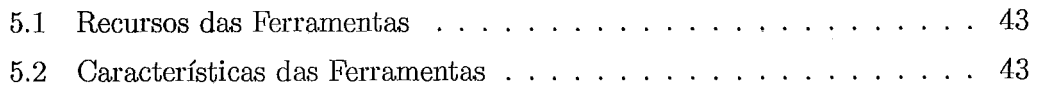

## Capítulo 1

## Introdução

## 1.1 Motivação do Trabalho

Nos últimos anos, o Software Livre vem obtendo um importante papel em todos os campos da Computação. O uso da Informática na Educação também cresce a cada ano com o avanço da hternet.

Nesse trabalho, iremos explicar o Software Livre e o seu uso em Aplicativos Educacionais e mostraremos os benefícios dessa combinação.

## 1.2 Objetivos

Nossos objetivos são dois:

- Descrever Softwares Livres e seu uso de maneira geral e
- Descrever Softwares Livres com uso na educação.

### **1.3 Desenvolvimento**

O capítulo 2 conceituasá o Softwaxe Livre, o seu histórico e evolução. Falaremos sobre o Linux, um exemplo bem sucedido de Software Livre, os investimentos, a aposta dos grandes fabricantes e o seu uso crescente em todos os setores da sociedade e o estado da arte.

No capítulo 3, iremos abordar o tema Software Educacional (sua definição, história e exemplos de aplicação).

No capítulo 4, mostraremos também diferentes exemplos de Softwares Livres Educacionais e suas aplicações em projetos, inclusive no Brasil. Ressaltaremos também as vantagens e desvantagens do seu uso.

No capítulo 5, faremos uma comparaçiio entre diferentes **Softwares** Livres para uso na ministração de cursos de graduação e pós-graduaqão.

Por último, no capítulo 6, apresentaremos as conclusões e **as** possibilidades de trabalhos futuros.

 $\overline{\phantom{a}}$ 

# **Capítulo** *2*  Software Livre

Este capítulo apresenta. a. história e a definição de software livre. Descreve-se também os **Softwares** Livres ma.is bem sucedidos e o estado de arte atual.

#### 2.1 História e Definição

O termo softwase livre faz referência **ii** liberdade de utilização de um softwase (Liberdade de uso, de modificação e de distribuição). Ele não se refere à questão de preço de softwase, tendo sido utilizado por Richasd Stallman (estudante de computação do MIT), no início da década de 80, para distinguir uma flosofia de desenvolvimento e distribuição de softmres que é contrária à praticada pelas empresas de softwares comerciais.

Geralmente, quando se adquire um software comercial, o usuário está implicitamente concordando com uma licença que o restringe de várias formas (não é possível compartilhar o software com outros usuários, nem distribuir cópias do mesmo). Também não é possível alterar o software para adaptá-lo a outras necessidades. O código-fonte de um programa é mantido em segredo, nunca sendo compartilhado com usuários.

Stallman criou um meio de desenvolvimento de softwares que estimulou o compartilhamento, a alteras50 e a distribuição de um software. Seu objetivo era que os usuários tivessem Liberdade para usar um software, ao invés de ficarem presos às restrições impostas pelos desenvolvedores de softwares comerciais.

Com um software livre, o usuário pode:

- **e** Distribuir tantas cópias do software quanto desejar;
- Ter acesso ao código-fonte do programa;

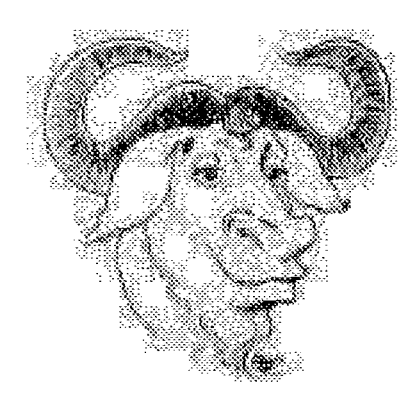

Figura 2.1: GNU: GNU is Not Unix

- Modificar um programa para atender suas necessidades;
- Distribuir uma cópia do programa modificada para outros usuários também aproveitarem essas modificações;
- Cobrar por cópias distribuídas e/ou modificadas.

Porém, cabe ressaltar que ninguém pode tornar um software livre propriedade sua. Esse direito é baseado na licença amplamente usada pelos desenvolvedores de software Livre, a GNU General Public License (ou simplesmente GNU GPL - vide apêndice A). O GNU (um acrônimo para a fiase GNU is Not **UNIX)** é um projeto iniciado por Stallman para criar um sistema operacional completo totalmente desenvolvido através da filosofia do software livre. Entre 1984 e 1991, o projeto  $\rm GWU$ <sup>1</sup> criou compiladores, shells, editores de texto entre outros utilitários. E foram esses os componentes umdos em 1991, por Linus Torvalds para crias um dos sistemas operacionais que mais crescem em termos de usuários no mundo, o GNU/Linux, que nessa tese, chamaremos apenas de Linux, por questões de brevidade.

### **2.1.1 O Linux**

O Linux é um Sistema Operacional (SO) UNIX-Like (semelhante **ao** UNIX, porém sem nenhum código vindo dele). O Linux roda em diversas plataformas, porém a mais usada é a. i386 (PC). Ele também vem sob a Licença GNU GPL, razão pela qual alcançou uma enorme aceitação e popularidade até os dias de hoje. Atualmente, ele é o concorrente mais direto ao Windows.

lhttp: **//www** . **gnu. org** 

**<sup>2</sup>http://~~~.linux.orgehttp://www.linux.com** 

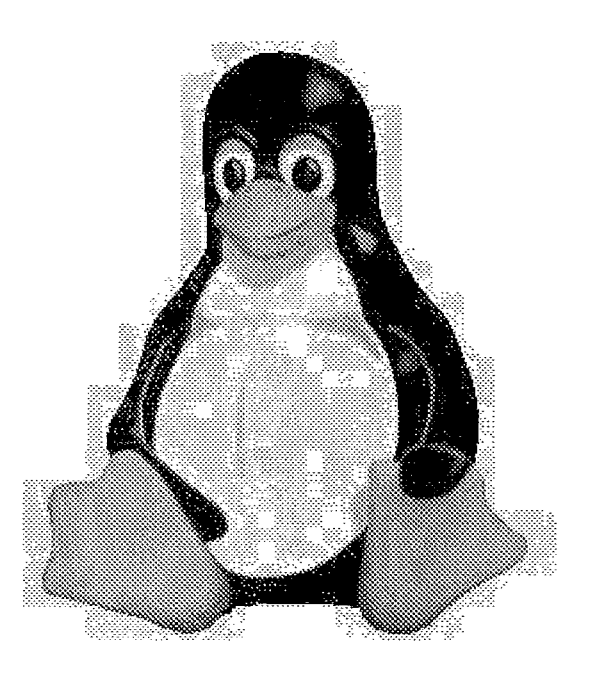

Figura 2.2: Tux: o símbolo do Linux

Com uma única cópia do Linux e de outros softwares livres, é possível realizar a instalação em quantos computadores forem necessários ao contrário de um software comercial, onde é necessário adquirir licenças individuais.

Segundo WELSH1998 [?], um pouco antes de lançar a primeira versão oficial do kerne13, Linus Torvalds, o seu criador e principal mantenedor postou a seguinte mensagem para o grupo de discussão (newsgroup) comp.os.minix..

"Você suspira por melhores dias do Minix-1.1, quando homens serão homens e escreverão seus próprios drivers de dispositivos(Device Drivers)? Você está sem um bom projeto e está morrendo de vontade para colocar as m5os em um Sistema Operacional, no qual você possa modificar de acordo com suas necessidades? Você está achando fiustrante qualquer coisa que trabalhe no Minix? Chega a atravessar noites para conseguir com que os programas trabalhem de maneira correta? Então esta mensagem pode ser exatamente para você.

Como eu mencionei há um mês atrás, estou trabalhando em uma versão independente de um Sistema Operacional similar ao Minix para

<sup>&</sup>lt;sup>3</sup>núcleo de um sistema operacional

computadores AT-3SG. Ele está, finalmente, próximo do estágio em que poderá ser utilizado (embora possa não ser o que você esteja esperando), e eu estou disposto a colocar os fontes para ampla distribuição. Ele está na versão 0.02 ... contudo eu tive sucesso rodando bash, gcc, gnu-make, gnu-sed, compressão, etc. nele."

No dia 5 de outubro de 1991, Linus Torvalds anunciou a primeira versão oficial do Linux (0.02). Desde então, o sistema vem evoluindo a passos muito largos.

### **2.1.2** Outros Softwares Livres

Além do Linux, vários outros Sof twares **Livres** alcançaram um enorme uso nos dias de hoje. Podemos citar o Apache, Postgres / MySQL, Perl / Python / PHP, Bind, Sendmail, entre outros.

#### O **Apache**

O Apache é o servidor web mais utilizado em todo o mundo (Netcraft 2002), ultrapassando concorrentes comerciais como Microsoft IIS e o Netscape iPlanet.

O Apache roda em diversas plataformas, além do Linux. Ele é robusto o suficiente para ser usado em praticamente qualquer ambiente de Internet.

O gráfico abaixo demonstra que desde 1995, o uso do Apache vem crescendo e a partir de meados de 1996, ele passou a ser o servidor web mais usado no mundo, posição que mantém até hoje. Em primeiro, temos o Apache, depois o Microsoft IIS, depois outros servidores, depois o NCSA e o Sun One.

#### O **Postgres**

O Postgres, ou PostgreSQL **5,** é o banco de dados Open Source mais evoluído atualmente. Ele foi desenvolvido a partir de Berkley, que deu origem a bancos de dados comerciais como o Ingres e suporta dezenas de casacterísticas avançadas, tais como transações, objetos, subselects, entre outras.

### O MySQL

O MySQL é outro banco de dados aberto muito rápido e indicado para tarefas simples e que exijam uma grande velocidade.

**<sup>4</sup>http** : **//WWW. apache** . **org** 

**<sup>5</sup>http** : **//www.postgresql** . **org** 

**<sup>%</sup>ttp** : **//www .mysql** . **org** 

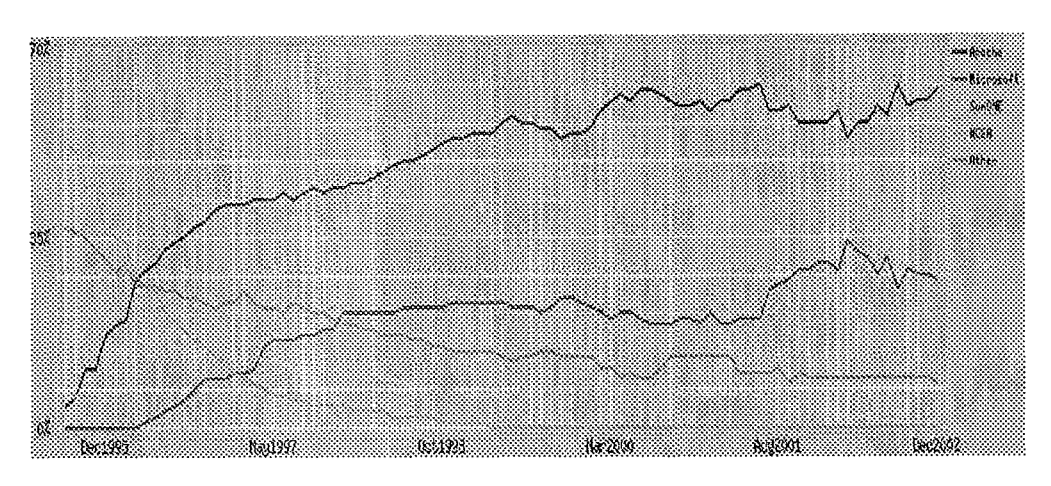

Figura 2.3: Market Share do Servidor Web Apache

### *O* **Perl, o** PHP *e* **o** Pythoii

São as três lingmgens interpretadas mais usadas no mundo Open Source. Nelas, é possível escrever tudo, desde compiladores até servidores web.

### *O* Bind

O Bind é o resolvedor de nomes da Internet. Ele detém mais de 90% de market share no mundo todo. Todos os endereços da Internet são transformados em números IPs através de um software como o Bind.

### O Sendmail

O Sendmail é o servidor de e-mails mais antigo existente. Ele vem de fins da década de 1970 quando o e-mail foi inventado como uma maneira simples para trocar mensagens e arquivos entre duas universidades da Califórnia, nos EUA. Atualmente, o Sendmail possui mais de 70% de market share no mundo todo.

## **2.2** Estado da Arte

Como descrito anteriormente, os **Softwares Livres** foram e são fundamentais para a base da Internet que conhecemos. Em especial, o Linux, nos dias de hoje, é um sistema operacional completo, apoiado por grandes empresas do setor de informática, como a Sun Microsystems e a IBM. Existe uma vasta gama dos mais variados tipos de softwares produzidos para serem executados nessa plataforma.

**<sup>&#</sup>x27;http: //WWW. isc** . **org/products/BIND/** 

**<sup>&#</sup>x27;http** : **//WWW. sendmail** . **org** 

Desde processadores de texzo e planilhas eletrônicas até softwares para transformar um PC em um Servidor Web, sendo que a maioria desses programas estão disponível Livremente na Internet e é distribuída como software Livre, também de acordo com a licença GNU GPL, significando uma redução no custo total de implementação da informatização e uma liberdade de custornização.

### **2.2.1** Mercado Linux

No ano de 2002, a IBM investiu o total de um bilhão e trezentos milhões dólares em pesquisa e porte de seu hardware e software. E agora, a Big Blue está numa posição ainda mais agressiva em relação ao Linux: em um futuro bem próximo, ela pretende ter uma única plataforma (escalável, robusta e confiável) para atender quaisquer de seus milhares de clientes:

- **o** Hardware IBM (PC, PowerPC, AS/400, S/390);
- **o** Sistema Operacional Linux;
- **o** Aplicativos e Servidores escritos em Linguagem Java.

Outra grande empresa de informática, a Sun ajudou a portar e ampliar vários hardwares de sua linha pasa suportar o novo sistema, além de adquirir a empresa Star Division que desenvolve o principal software de automação de escritório (Office) para Linux. Atualmente, ela está concentrada para que o seu sistema UNIX comercial, o Solaris seja o sistema mais robusto e escalável e o Linux rode em máquinas menos potentes, porém não menos importantes.

A Oracle, uma gigante de software para banco de dados, possui toda a sua linha de produtos rodaando no sistema livre, inclusive internamente na própria empresa.

SAP, CA e Siebel já portaram seus complexos sistemas. Na grande maioria das vezes, esse processo é simples quando já se possui uma versão para o UNIX.

### **2.2.2** Linux no Mundo

Em meados de 2002, a Microsoft e o governo peruano trocaram cartas abertas sobre a possibilidade do Peru trocar todos os softwares do governo por equivalentes livres **9** 

**<sup>&#</sup>x27;http: //www .pimientolinux. com/peru2ms/ms\~to\~villanueva. html** 

Já a Alemanha assinou um acordo gigantesco com a IBM, em detrimento da Microsoft, para oferecer servicos baseados em Linux <sup>10</sup>.

Governos de todo o mundo, inclusive o brasileiro, da França a China, do Peru a países africanos estão estudando e adotando a solução de Softwares Livres em todos os escalões governamentais.

A estatística do número de usuários do Linux está longe de ser exata em razão de sua natureza livre. O site http://counter.li.org conta, desde 1994, os usuários que decidem se registrar. As estimativas atuais variam de 18 a 22 milhões de pessoas.

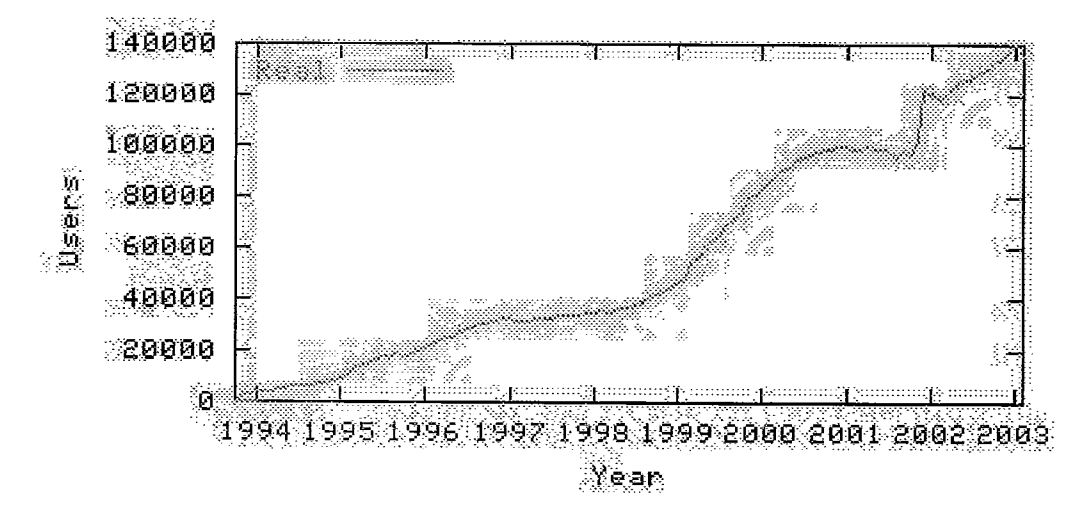

Figura 2.4: Usuários de Linux registrados ao redor do mundo

Os programas analisados em nosso trabalho são todos baseados na plataforma Open Source composta de:

- $\bullet$  Linux,
- Apache,
- $\bullet$  Sendmail,
- $\bullet$  Perl,
- $\bullet$  PHP,
- $\bullet$  MySQL,
- PostgreSQL entre outros

 $^{10}$ http://news.bbc.co.uk/1/hi/business/2023127.stm

Para demonstrar a força do **Softwares** Livres, o Linux roda atualmente nas mais diversas plataformas. De um PC 386 a um Pentiwn de última geração com diversos processadores, de um relógio de pulso digital a um super computador (mainframe).

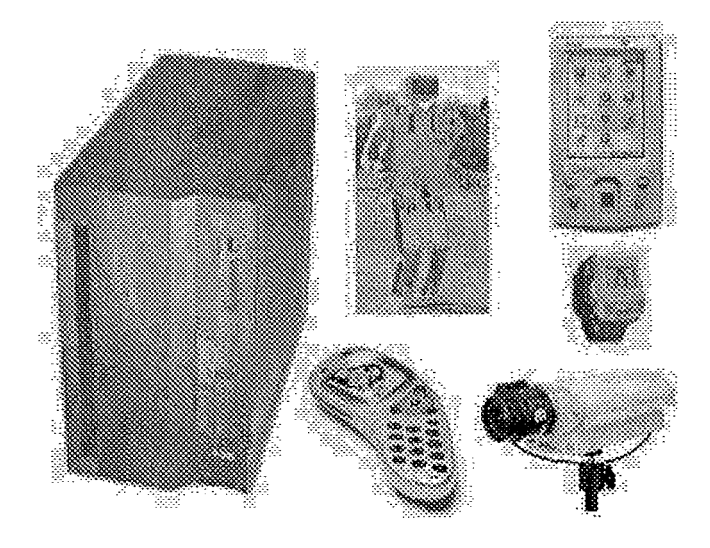

Figura 2.5: Linux: rodando nos mais variados hardwares

## Capítulo **3**

## Software Educacional

Esse capítulo explica a aplica.ção da Informática na Educação, o conceito é Software Educacional e seu uso.

### **3.1** Informát ica **na** Educação

Do mesmo modo que os recursos oferecidos pelos computadores podem ser utilizados em diversas áreas, também podem ser amplamente aplicados na educação. Os educadores podem utilizar as máquinas para tornar mais rico o ensino de uma determinada matéria, estimular a troca de idéias entre alunos através da rede de computadores ou então manter-se informado sobre as últimas novidades da ásea de educação, compartilha~ndo conhecimentos e experiências com outros professores. Todos os textos que falam sobre a utilização dos computadores na educação enfatizam que eles não irão, nem devem, substituir os professores na sala de aula. O que eles oferecem são novas fermmentas que os professores podem utilizar para melhorar o aproveitamento dos seus aiunos

Segundo NEITZEL1999 [Z]: "O computador deve ser utilizado como ferramenta auxilias do professor, cuja postura passará a mediador do processo de apreensão, produção e difusão do conhecimento. O professor se colocará assim como um sujeito em outro nível de conhecimento que interage e opera com informações juntamente com o aluno contribuindo na elaboração do conceito mais avançado."

De acordo com SANCH01998 [I], "O ritmo acelerado de inovações tecnológicas exige um sistema educacional capaz de estimular nos estudantes o interesse pela aprendizagem. E que esse interesse diante de novos conhecimentos e técnicas seja mantido ao longo da sua vida profissional, que, provavelmente, tenderá a se realizas em áreas diversas de uma atividade produtiva cada vez mais sujeita ao impacto das novas tecnologias"

Para VALENTE1999 **[3]:** "se a função do computador não for bem compreendida e ele for implementado na escola, como um virador de páginas de um livro eletrônico, ou um recurso pasa conteúdo, corremos o risco de informatizar uma educação obsoleta, fossilizando-a definitivamente."

Cada uma das experiências que realmente teve significado para o aluno é fundamental para a formação do seu conhecimento e do mundo em que está inserido. Este conhecimento, em outras experiências, vai ser aplicado e transformado em um novo conhecimento e assim sucessivamente, desde que as experiências tenham tido um contexto amigável e estimulante.

A primeira coisa que se realça sobre os programas de computadores é que eles oferecem meios para os alunos interagirem com eles enquanto estão aprendendo. Portanto, é perfeitamente cabível imaginas que certos conceitos podem ser ensinados através de jogos, por exemplo. Os alunos poderiam ser estimulados a fazerem experiências e ver os resultados na hora. O programa, então, pode mostrar o que foi feito de certo, ou apontar os erros cometidos, dando dicas e ensinamentos **a~** aluno acertar da próxima vez.

Também é possível desenvolver programas que possam se adaptar ao ritmo de aprendizagem de cada aluno, expandindo a explic@o de um determinado tópico se for notada uma deficiência para assimilá-lo. O programa também pode oferecer ao estudante meios para ele se auto-avaliar, realizando testes sobre o conhecimento adquirido.

A multimídia é outra excelente ferramenta para estimular o aprendizado. Atualmente, encontram-se no mercado enciclopédias que cabem em um único CD-ROM ou DVD, que trazem, além de texzo e imagens, áudio e vídeo. Dentro do texto, também podemos encontrar ligações onde o aluno pode, se quiser, ir diretamente para um determinado assunto a partir de outro, de um modo simples e rápido.

Já com computadores conectados à Internet, os alunos trocam informações e experiências com outros alunos de outras escolas, que poderiam estar localizadas em cidades, estados ou, até mesmo, em países diferentes. Os alunos também teriam como publicar seus trabalhos na rede, para que pudessem ser vistos e comentados por outras pessoas, bem como ter a acesso a inúmeros trabalhos, textos e informações que já estivessem disponíveis na rede. Os professores, por sua vez, trocariam experiências com outros professores, ou então obteriam novos materiais didáticos que podem ser facilmente adquiridos através da rede. Um professor publica suas anotações sobre uma aula que foi amplamente aprovada pelos seus alunos, e essas mesmas anotações podem ser utilizadas por outros professores em sua classe. Com as facilidades oferecidas pelo computador para tratamento de informações, os professores podem ter um controle maior sobre o rendimento dos seus alunos. Por exemplo, os programas utilizados pelos alunos podem enviar uma mensagem para o professor indicando que um certo aluno está tendo deficiência em um determinado assunto. O professor pode então, a partir dessas informações coletadas, desenvolver um plano para melhorar o rendimento do aluno, criando meios para facilitar a assimilação do tópico.

A escola também pode provei meios para os pais acompanharem o desempenho dos seus filhos na escola. Com o acesso a um computador conectado aos computadores da escola, os pais podem observar a frequência escolar bem como as notas, assim como poderiam entrar em comunicação com professores para saber de que forma poderiam ajudar nos estudos dos filhos. Ampliando mais um pouco, com a escola conectada à Internet, podem ser criados meios para estimular a participação da comunidade com a escola.

Além disso, através da Internet, podemos levar a educação para áreas remotas, onde seria muito difícil deslocas um professor para ensinar. Com a educação à distância, as pessoas podem fazer cursos on-line pela Internet, levando, por exemplo, uma educação especializada a pessoas impossibilitadas de receber uma educação formal, tais como presos e pessoas que trabalham e não dispõem de tempo livre. Uma palestra sobre um determinado assunto poderia ser transmitida pela rede, atingindo muito mais pessoas interessadas no assunto.

O reconhecimento de uma sociedade cada vez mais tecnológica deve ser acompanhado da conscientização da necessidade de incluir nos currículos escolares as habilidades e competências pra lidar com as novas tecnologias. No contexto de uma sociedade do conhecimento, a educação exige uma abordagem diferente em que o componente tecnológico não pode ser ignorado.

As novas tecnologias e o aumento exponencial da informação levam a uma nova organização de trabalho, em que se faz necessário a imprescendível especialização dos saberes; o fácil acesso à informação e a consideração cada vez maior do conhecimento como um valor precioso, de utilidade na vida econômica.

Ao professor cabe o papel de estar engajado no processo, consciente não só das reais capacidades da tecnologia, do seu potencial e de suas limitações para que possa selecionar qual é a melhor utilização a ser explorada num determinado conteúdo, contribuindo para a melhoria do processo ensino-aprendizagem, por meio de uma renovação da prática pedagógica, levando-os, através da apropriação desta nova linguagem a inserirem-se na contemporaneidade.

## **3.2** Software Educacional

#### Introdução  $3.2.1$

Os alunos precisam estar envolvidos com o processo de ensino-aprendizagem, com o software utilizado, como os cenários e as propostas que precisam estar coerentes com o seu dia-a-dia. Este software precisa oferecer condições para que os alunos participem de forma ativa do processo criativo que vem do produto, isto é, poder brincar, completar, montar, escolher, imprimir, enfim que haja oportunidade de uma interação entre o software e os alunos.

Segundo CYSNEIROS2000 [4], "de se deparar com novas máquinas e softwares, conscientes dos perigos de uma atividade de deslumbramento, o educador deverá ter como meta apropriar-se de tais objetivos para que sejam instrumentos de crescimento do aluno, de melhoria da escola e de sua atividade pedagógica, explorando vantagens mas também suas limitações e reduções."

Desta forma, o bom software educacional não deve ser aquele cheio de recursos apenas tecnicamente úteis, mas sim aquele que permit a a rápida interação do aluno a sua utilização e permita que ele preocupe-se mais em exercer sua criatividade.

#### Definição 3.2.2

De acordo com CANO1998 [5], "O software educativo é um conjunto de recursos informáticos projetados com a intenção de serem usados em contexto de ensino de aprendizagem."

Estes programas abrangem finalidades muito diversas, como:

Softwares Tutoriais: possuem uma estruturação linear e não permitem interatividade. Geralmente apresentam estímulos a respostas que já estão prontas, inibindo o espírito criativo do aluno. Porém tm como característica positiva sua facilidade de uso e seu manuseio auto-instrutivo, o que facilita uma adaptação inicial ao uso dessa tecnologia.

- e Softwares de Simu1sçã.o: possibilitam criar situações da realidade na tela do computador. Constituem-se em verdadeiros laboratórios, onde o aluno em seus experimentos pode manipular uma série de variáveis que irão influenciar no resultado final. O aluno tem a oportunidade de poder observar, passo a passo, todo o processo de desenvolvimento da experiência em questão e ainda conta com o recurso de que a mesma experiência pode ser refeita inúmeras vezes.
- e Softwares de Autoria.: possibilitam que o aluno ou o professor tornese autor, produza e apresente a sua produção utilizando-se de todos os recursos multimídia atuais.

### **3.3** Informática Educacional no Brasil

A história da introdução de equipamentos de informática pelas escolas da rede privada brasileira na década de 80 retrata a aflição de professores e orientadores quanto **ao** uso daquela máquina com a qual não tinham nenhuma familiaridade e a falta de uma política pedagógica que incorporasse o uso desse novo instrumento aos conteúdos curriculares.

A implantação da informática educativa na rede oficial de ensino difere em diversos pontos, o principal deles é que nasceu com uma preocupação pedagógica de utilização dessa ferramenta. Para entender o processo de implantação retornemos ao início da política de informatização da nossa sociedade, que começou no início da década de 70. Nos meados dessa década o Brasil adquiria a consciência do importante papel que a educação teria na edificação de uma sociedade moderna. Em 1982, o MEC colocou-se a disposição para a implementação de projetos que possibilitassem os primeiros estudos na área e criou as diretrizes ministeriais que fundamentavam os usos das tecnologias educacionais como meio para a melhoria da qualidade de ensino.

É importante considerar o momento político pelo qual o Brasil passava. Governado por militares, centralizadores do poder, todo e qualquer programa era planejado e implantado sem uma prévia discussão com os setores interessados, porém o projeto EDUCOM nasceu respeitando as recomendações da comunidade científica. (Moraes/1977).

Em 89, surge o PRONINFE (Programa Nacional de Informática Educativa) que tinha como um dos seus objetivos a capacitação contínua de professores e a criqão

de uma rede que permitisse a socialização das descobertas gerando assim um conhecimento compartilhado e cooperativo.

O atual Programa Nacional de Informática na Educação - PROINFO (abri1/97), surge com a proposta de aproximar a escola dos avanços tecnológicos existentes na sociedade contemporânea e segundo documento divulgado pela página do programa destina quase 50% dos seus recursos à capacitação de professores e técnicos.

Lnicialmente ele tinha como meta a instalação de laboratórios de computadores em todas as escolas de 5s a Sa série e do ensino médio com mais de 250 alunos. Seriam atendidas 16.500 escolas distribuídas em todas as regiões do país com a compra de 300.000 computadores. Os estados deveriam providenciar as instalações físicas adequadas, linhas telefônicas, corrente elétrica estabilizada e pelo menos três professores capacitados por escola. Essa meta já foi revista diversas vezes desde então.

O programa também previa a capacitação de 25.000 professores, 300 multiplicadores e 8.000 técnicos. Segundo o MEC, a garantia de otirnização dos recursos públicos investidos está na ênfase dada na capacitação de recursos humanos, que responde por 46% do custo total do programa.

Segundo pesquisas desenvolvidas, na época da ativação do Proinfo, apenas 15% dos professores são totalmente avessos a implantação dos sistemas de informática na educação, **3%** são defensores entusiastas da tecnologia, 7% estão dispostos a usar computador nas escolas e 75% precisam ser conquistados.

## Capítulo 4

## Software Livre na Educação

Esse capítulo descreve os diferentes tipos de projetos de **Softwares** Livres E ducacionais (distribuições de Linux, de conteúdo, nacionais e internacionais, entre outros) e as vantagens (e desvantagens) de sua utilização.

## **4.1** Projetos de Softwares Livres Educacionais

A seguir, apresentamos slguns projetos (nacionais e internacionais) de implementação do software Livre na educação, bem como alguns títulos de sokwares que podem ser usados nessa área. Longe de ser uma lista completa, o objetivo é somente formar uma visão geral dos recursos oferecidos como software livre, assim como go-vernos e órgãos que estão utilizando essa tecnologia para oferecer acesso aos estudantes às tecnologias da informação. Não apenas softwares com propósitos específicos para educação estão sendo aproveitados, mas softwares de infra-estrutura, como sistema operacionais e servidores de informações, estão sendo utilizados para reduzir os custos de implementação da tecnologia e adaptá-los à realidade local.

Projeto Rede Escolar Livre:

O Projeto Rede Escolar Livre **l,** fundado no ano de 2000, pelo Governo do Estado do Rio Grande do Sul, é um projeto para levar para mais de 2.200 escolas estadmis laboratórios de informática que permitiram aos alunos e professores explorarem as tecnologias da informação. As escolas com mais de 100 alunos terão um laboratório contando com 10 microcomputadores ligados através de rede local e serão conectados com a Internet através de softwares livres. Os computadores das escolas por sua vez estarão conectados às outras

 $1$ www.redeescolarlivre.rs.gov.br

demais escolas e à Secretaria da Educação e às Coordenadorias Regionais de Educação. Com o acordo feito com a Brasil Telecom para disponibilizar um canal de acesso com a Internet e com a doação dos computadores e do harware necessário tanto para configurar a rede local como o acesso à Internet, os computadores somente utilizam o sistema operacional Linux e diversos outros softwares livres. Os principais softwares utilizados para construção da rede escolas são o sistema operacional Linux, o Servidor Web Apache, o MySQL, o Samba (para conexão em rede com máquinas executando o Windows NT, OS12 e DOS). A utilização desses softwares, que inclusive podem ser executados em um hardware menos sofisticado, permite implementar uma rede de computadores conectando as escolas públicas com um custo mais baixo.

e Projeto Debian Junior (http : //www. debian. org/devel/debian-jr):

O Debian Project foi criado para desenvolver uma distribuição Linux totalmente livre. Um dos seus subprojetos, o Debian Jr., foi especialmente criado para desenvolver softwares mais voltados para crianças e adolescentes. Apesar, de não ser voltado especificamente para a educação, muitos softwares desenvolvidos por esse projeto podem ser utilizados nessa área.

e GNU Project (http : //www . gnu. org): O Project GNU criado para desenvolver um sistema operacional completo e livre, também tem alguns softwares educacionais no seu c onjunto.

- e BlueLinux e K120S (http : //www . bluelinux. org e http : //www. kl2os. org): Distribuições Linux voltadas especialmente para a educação.
- e Projeto Schoolforge(http : //www . schoolf orge . net): Ponto de encontro na, Internet para debates e expor idéias sobre como utilizar o Linux nas escolas.
- Projeto LinuxForKids (http://www.linuxforkids.org): Criado em 1999, LinuxForKids é um projeto pasa promover a utilização do Linux como uma ferramenta educativa e de entreterimento para as crianças. A faixa etária do projeto é para crianças acima dos 10 anos e os softwares disponíveis estão divididos em diversas categorias e a grande maioria é distribuída junto com a GNU GPL.

**o** OFSET (Organization for Free Software in Education and Teaching) (http: **//www** . of set . org):

OFSET é uma organização com o objetivo de promover o desenvolvimento de softwares livres para a área educacional. Apesar de estar sediada na França, ela está direcionada para todo mundo, possuindo membros de diversos países.

• Star/Open Office (http://www.openoffice.org):

A Internet tem mudado radicalmente o modelo de comercialização e desenvolvimento de software. O "Star Office" da Sun  $^2$ é um dos principais exemplos dessa nova tendência. O software "Star Office" é um conjunto de programas integrados para realização de tarefas comuns de escritório. Ele se compara ao "Microsoft Office". O "Star Office" é compatível com todos os produtos do "Microsoft Office", ou seja, todos os arquivos gerados em um sistema podem ser migrados para o outro e vice-versa. Alguns dos componentes do "Star Office" são:

- 1. Star Writer: Processador de Textos;
- 2. Star Cale: Planilha de Cálculos;
- 3. Star Presenter: Gerador de Apresentações;
- 4. Stas Base: Gerenciador de Banco de Dados;
- 5. Stas Draw: Ferramenta de Desenho e Animações 3D;
- 6. Stas Schedule: Agenda de Compromissos;
- 7. Star Mail: Programa de E-mail.

Desenvolvido pela empresa Star Division, o "Star Office" foi adquirido pela Sun Microsystems em meados de 1999 e colocado à disposição gratuitamente na rede. Um ano depois, a Sun resolveu ir mais longe e disponibilizou o código do "Star Office" para desenvolvimento colaborativo na Internet. O novo produto passou a se chamar "Open Office" <sup>3</sup> que já chegou a versão 1.0.

Com relação a classificação dos softwares educacionais (explicada no capítulo anterior), o Linux ainda possui pouca quantidade de softwares Tutorias e de Simulação

 $^{2}$ http://www.sun.com/staroffice

 ${}^{3}$ http://www.openoffice.org

em comparação às outras plataformas mais usadas (Mac e Windows), principalmente em língua portuguesa.

Em razão dessa carência, iremos concentras nosso estudo em Softwares Livres de Autoria, apontando alternativas comerciais e deixando as alternativas livres para o próximo capítulo.

## **4.1.1** Softwares Comerciais de Apresentacão de Conteúdo

- e WebCT (http : //www . webct . com): É um líder na área. Usado por centenas de universidades ao redor do mundo.
- e Blackboard (http : //www . blackboard. com/): Outro software educacional comercial muito usado nas mais diversas instituições de ensino.
- Learn Space (http://www.lotus.com/products/learnspace.nsf/wdocs/ homepage):

É o terceiro nessa lista e é feito pela Lotus, subsidiária da IBM e é outro software com larga base instalada.

## **4.2** Vantagens do Uso de Software Livre na Educação

O uso de software livre traz enormes vantagens para a Educação, entre as quais podemos citar:

• Processo Real de Aprendizado:

Softwares Livres, devido a sua natureza aberta, possibilitam um processo de novos aprendizados. O aluno é estimulado a buscar outras soluções para o mesmo problema pois o sofiware assim o permite;

- Maios Qualidade do Produto: Softwares Livres possuem um ciclo de desenvolvimento, testes e uso menor que equivalentes comerciais, resultando em uma melhor qualidade do produto final;
- e Menor Exigência de Hardware: Softwares Livres requerem computadores menos possantes, mais leves pois

são otirnizados para rodar em máquinas de menor porte por desenvolvedores com menos recursos.

**o** Mais Plataformas:

**Sof twares Livres** rodam em mais plataformas devido ao interesse dos desenvolvedores rodarem na plataforma em que eles atuam, evitando uma dependência entre software e hardware imposta por fabricantes de Softwares Fechados;

**o** Clientes Leves:

**Softwares Livres** podem rodar em rede, ocupando apenas o servidor, exigindo menos poder de processamento das máquinas clientes. Com isso, gasta-se apenas com o hardware do servidor;

• Maior Segurança:

Softwares Livres não possuem praticamente nenhum vírus ou trojan. Eles são naturalmente mais seguros e mais "proof-ready" (resistentes a falhas);

**o** Adaptabilidade:

**Softwares Livres** podem ser alterados de acordo com a necessidade de cada Escola ou Instituição de Ensino por serem abertos.

• Menor TCO:

**Softwares Livres** possuem um menor TCO (Total Cost of Ownership). TCO refere-se ao custo total de propriedade. Esse valor é a soma dos valores de hardware, software, treinamento, implantação e manutenção de uma solução de informática.

**o** Melhor Suporte:

**Sof twares Livres** possuem um melhor suporte pois permitem um contato direto com o desenvolvedor(es) do software. Ao disponibilizar o código, quaisquer implementações podem ser feitas diretamente sem a intervação do(s)  $seu(s)$  desenvolvedor $(es)$ .

## **4.3** Desvantagens do Uso de Software Livre na Educação

Porém, o uso de Softwares Livres possui algumas desvantagens (em relação a sistemas operacionais livres) :

• Menor Suporte a Hardware:

Os Fabricantes de Hardware não disponibilizam drivers de seus produtos para o Linux ou as especificações. Isto acarreta numa (pequena) demora para a compatibilização de novos hasdwares. Esse problema vem diminuindo ao longo dos anos, em razão da maior atenção dada pelos fabricantes.

Menor Suporte de Software:

Já as empresas de Software Educacionais muitas vezes não disponibilizam seus programas para o Linux. Veremos que existem alternativas livres para os programas fechados dessas empresas.

## **Capítulo** *5*

## Desenvolvimento

Esse capítulo aborda **3** (três) Softwares Livres de Autoria descritos e comparados entre si. Inicialmente, iremos analisar cada software em separado e depois faremos esta comparação.

## **5.1 Claroline**

## **5.1.1 Descricão**

O Claroline (http : //www . claroline . net) foi desenvolvido inicialmente na Université catholique de Louvain (http : //www . ucl . ac . be/ - UCL) da Bélgica e suportado por um time de desenvolvedores ao redor do mundo.

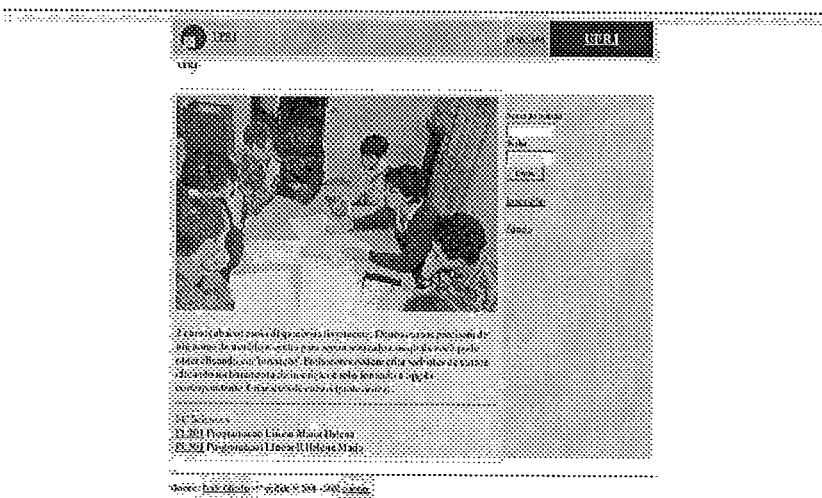

Figura 5.1: Tela inicial do Claroline

### **5.1.2** Características

Abaixo, comentamos as principais características do Claroline:

**o** Usabilidade:

A filosofia do Claroline é suportas o bom ensino e aprendizado e não substituí-10 Como o seu objetivo é o maior uso possível por parte dos professores, o foco é em usabilidade e não em número de ferramentas. Por exemplo, o gerenciador de arcpivos é semelhante a um desktop. Professores podem crias cursos em poucas horas, sem receber qualquer treinamento ou assistência especial.

**•** Feedback aos Usuários:

O Claroline foi desenvolvido a partir das demandas feitas pelo Campus vistua1 da UCL (http : **//www** . icampus . ucl . ac . be) através de listas de sugestões, email, reuniões e conversas telefônicas com os professores.

**o** Adaptabilidade:

Nos variados campi onde o produto é usado, existem diferentes demandas. Como ele é modular e possui o código livre disponível, pode ser facilmente adaptado para cada cwso ou universidade (com relação ao layout, banco de dados e suas ferramentas).

**o** Compatibilidade

Como o uso do software, envolve professores, alunos e universidades, quanto maior a sua compatibilidade melhor. Em razão disso, o Claroline usa apenas formatos e linguagens abertas, tais como: PHP, SQL e HTML.

**o** Baixo Custo:

Para inicias o uso do Claroline, uma organização precisa gastas apenas em hardware e banda. Todo o software pode ser baixado da Internet sem custo algum: Linux, Apache, PHP, MySQL, Sendmail e um browser.

**o** Colaboração Internacional

O Claroline já foi traduzido para 15 línguas e possui uma comunidade ativa de usuários e desenvolvedores.

Abaixo, seguem algumas telas do sistema Clasoline, implementado com cursos de Programação Linear:

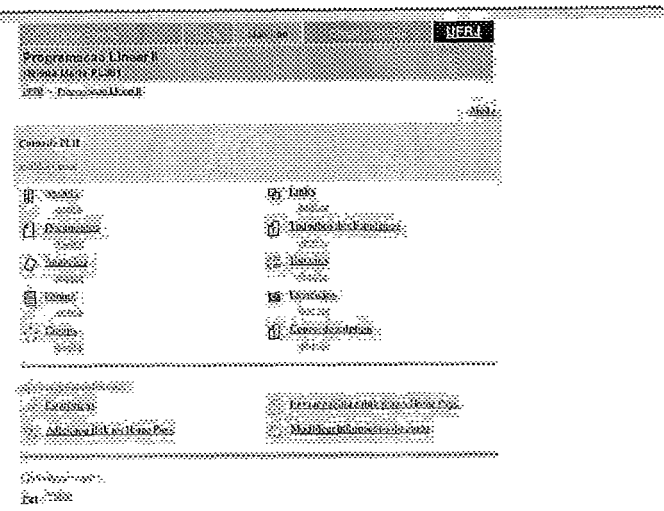

Figura 5.2: Tela inicial do professor

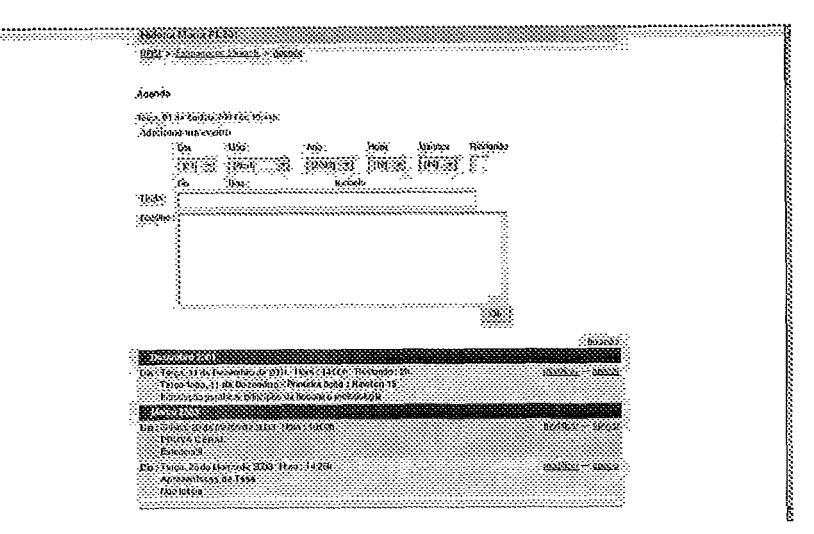

Figura 5.3: NIódulo de Agenda - Visão do Professor

### 5.1.3 Componentes

Os principais componentes do Claroline são:

- **o** Cursos e sua Descrição
- $\bullet$  Gerenciador de Arquivos
- **o** Agenda
- **o** Novidades
- **o** Links

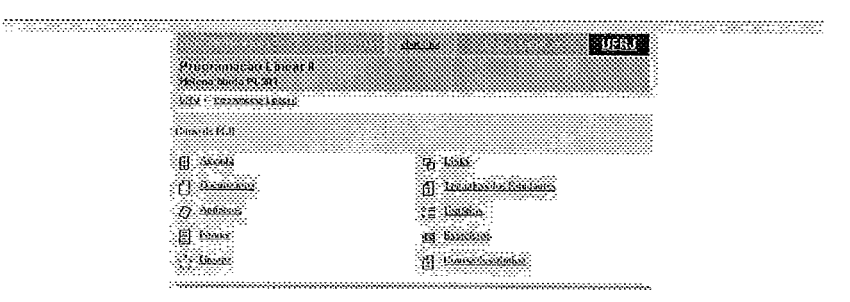

Figura 5.4: Tela inicial do aluno

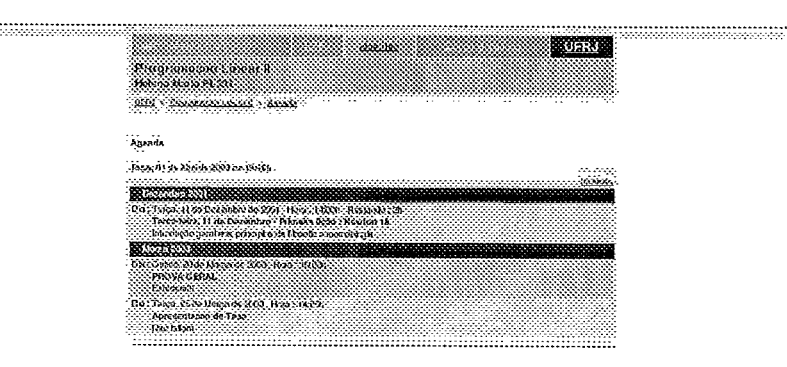

Figura 5.5: Módulo de Agenda - Visão do Aluno

- **o** Exercícios
- Fórums
- **o** Gerenciamento de Usuários
- **o** Grupos
- **o** Testes
- **o** Estatísticas
- Ajuda

### 5.1.4 Instalacão

Abaixo, detalhamos a instalação do Claroline:

### Requisitos da Instalação

Os requisitos do Claroline são:

- 1. Servidor Web (Apache, preferencialmente),
- 2. PHP 4 (com suporte a mysql e zlib),
- **3.** Servidor de banco de dados MySQL,
- 4. Linux.

#### Procedimentos da Instalacão

- 1. Baixe o arquivo clarolinexxxx.tar.gz,
- 2. Descompacte-o: tar xzyf clarolinexxxx.tar.gz,
- 3. Mova o diretório claroline para dentro do diretório do seu servidor web,
- 4. De permissão para o arquivo de configuração: chmod GGG clasoline/include/config.php
- 5. Abra o seu browser e digite: **http** : **//www.meudominio.com.br/meusite/meudiretorio/cl~oline/install/**
- 6. Agora basta seguir as intrução mostradas na tela,
- 7. Por último, acesse-o a partir de: **http://www.meudominio.com.br/meusite/meudiretorio/claroline/.**

## **5.2** TelEduc

### 5.2.1 Descricão

O TelEduc **(http** : **//t eleduc** . **nied** . **unicamp** . br) é um ambiente para a criação, participação e administração de cursos na Web. Ele foi concebido tendo como
alvo o processo de formação de professores para informática educativa, baseado na metodologia de formação contextualizada desenvolvida por pesquisadores do Nied (Núcleo de Informática Aplicada à Educação) da Unicamp.

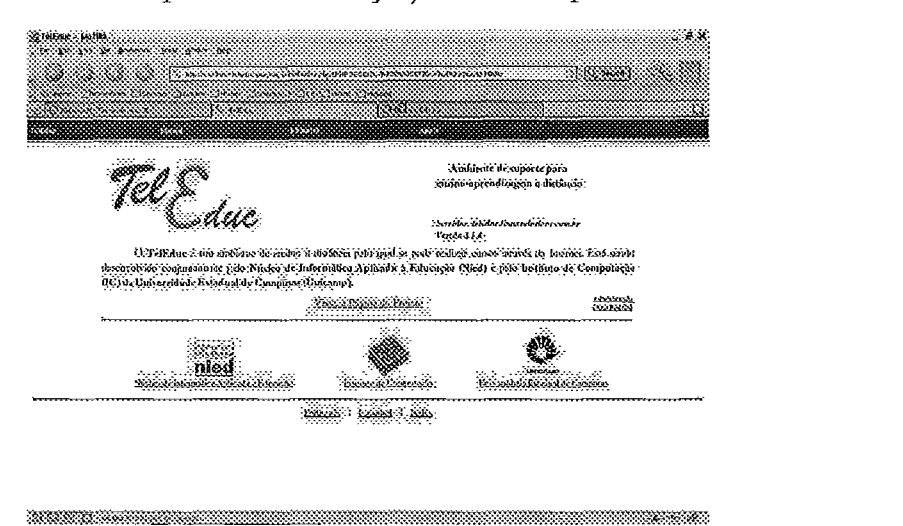

Figura 5.6: Tela inicial do Teleduc

#### 5.2.2 Características

Segundo seus criadores: "O TelEduc foi desenvolvido de forma participativa, ou seja, todas as suas ferramentas foram idealizadas, projetadas e depuradas segundo necessidades relatadas por seus usuários. Com isso, ele apresenta características que o diferenciam dos demais ambientes para educação a distância disponíveis no mercado, como a facilidade de uso por pessoas não especialistas em computação, a flexibilidade quanto a como usá-lo, e um conjunto enxuto de funcionalidades."

O TelEduc foi concebido tendo como elemento central a ferramenta que disponibiliza atividades. Isso possibilita a ação onde o aprendizado de conceitos em qualquer domínio do conhecimento é feito a partir da resolução de problemas, com o subsídio de diferentes materia.is didáticos como textos, software, referências na Internet, que podem ser colocadas para o aluno usando ferramentas como: Material de Apoio, Leituras, Perguntas Frequentes, entre outros.

A intensa comunicação entre os participantes do curso e ampla visibilidade dos trabalhos desenvolvidos também são pontos importantes, por isso ele foi desenvolvido com um amplo conjunto de ferramentas de comunicação, tais como o Correio Eletrônico, Grupos de Discussão, Mural, Portfólio, Diário de Bordo, Bate-Papo e diversos outros.

O TelEduc é um software livre, podendo-se redistribuí-10 e/ou modificá-lo sob os termos da GNU General Public License versão 2, como publicada pela Free Software Foundation.

Abaixo, seguem algumas telas do sistema TelEduc, implementado com cursos de Programação Linear:

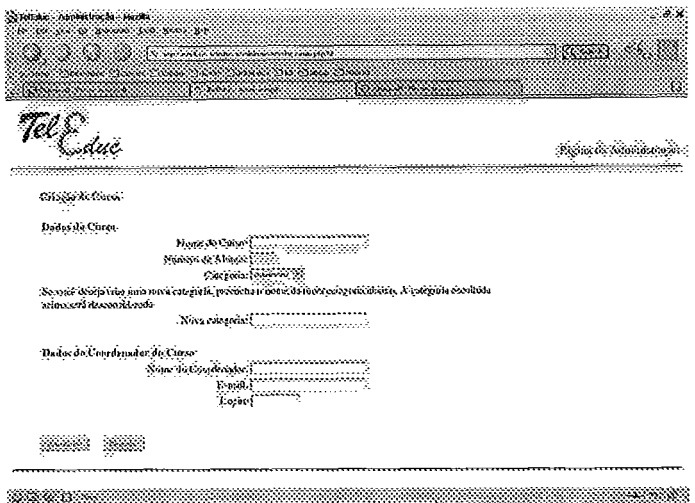

Figura 5.7: Criação de Cursos no TelEduc

| <b>Statistics Hordin</b><br>5 BACKBOOK CONTROL SECTION OF THE UNION STATES | 83                                                                                                    |
|----------------------------------------------------------------------------|----------------------------------------------------------------------------------------------------|
|                                                                            |                                                                                                    |
|                                                                            | Note that the second contract of the second second second                                                                                                    |
|                                                                            | <u>in Ser</u>                                                                                                    |
|                                                                            |                                                                                                    |
|                                                                            | Chairman Constitution                                                                                                    |
|                                                                            | งินเดียวของเปลี่ยนตอนได้สั่งเกมได้มีโดยครองโดยมีเกมีแต่ยังสั่งเลยมุทริการีนี้มีมีครองสั่งให้เ                                                                         |
|                                                                            | <b>Julia Address Wales</b>                                                                                                    |
|                                                                            | h deliver produce concernation of concernation and produce an interaction of the concernation of the stage part as longer to<br>ina di mpilipoli del pertito del terr |
|                                                                            | Yazılda il berikte edile de Michael Angelik Aberlekilerin yörül giyiklerindeki kelediliklerin.                                                                        |
|                                                                            | Distance constructions                                                                                                    |
|                                                                            | assinavidamantido participal especialistas pelos primarias participal de la construcción de la construcción<br>saarikessa ilmini mammalinin primiri                   |
|                                                                            | za neveleti za teko godini na zavije na začelovi stala se do stalski stala stala na predstavanja stala stala n<br><b>Second Advisor Province Contracts</b>            |
|                                                                            | sissan nyilä pinkkin tähesättä myöstä myöstä maasikota kien oli sessä myöstä puhkanala andistiaanteen.<br>indianan ing palitimanan atau kalendarian pang              |
|                                                                            | Arthurster Container                                                                                                    |
|                                                                            | Criticano di Constanti.                                                                                                    |
|                                                                            | Contractions on the School and Contract School Design                                                                                                    |
|                                                                            | <b>CHANGE CHANGE</b>                                                                                                    |
|                                                                            | ti sanakita ina di wana katika wakati kati mwaka                                                                                                    |
|                                                                            | ~~~~~~~~~~~~~~~~~~~~~~                                                                                                    |

Figura 5.8: Aluno dentro de um curso

### **5.2.3** Componentes

O Teleduc possui Recursos ou Componentes distribuídos de acordo com o perfil de seus usuários: alunos e professores.

#### Recursos disponíveis **para** alunos *e* professores

• Estrutura do Ambiente:

Contém informações sobre o funcionamento do ambiente de cursos a distância.

**r** Dinâmica do Curso:

Contém informações sobre a metodologia e a organização do curso.

**r** Agenda:

É a página de entrada do curso com a programação do dia

**r** Atividades:

Apresenta as atividades a serem realizadas durante o curso.

• Material de Apoio:

Apresenta informações relacionadas à temática do curso, subsidiando o desenvolvimento das atividades propostas.

**r** Leituras:

Apresenta artigos relacionados à temática do curso e algumas sugestões de revistas, jornais, endereços na Web, etc.

• Perguntas Frequentes:

Contém a relação das perguntas realizadas com maior fiequência durante o curso e suas respectivas respostas.

• Parada Obrigatória:

Contém materiais que visam desencadear reflexões e discussões entre os partipantes ao longo do curso.

• Mural:

Espaço reservado para todos os participantes disponibilizarem informações consideradas relevantes no contexto do curso.

**0** Fóruns de Discussão:

Permite acesso a uma página que contém os tópicos em discussão naquele momento do andamento do curso, permitindo o acompanhamento da discussão através da visualização de forma estrutusada das mensagens já enviadas e a participação na mesma por meio do envio de mensagens.

e Bate-Papo:

Permite uma conversa em tempo-real entre os alunos do curso e os formadores. Os horários de bate-papo com a presença dos formadores são marcados na "Agenda". Se houver interesse do grupo, o bate-papo pode ser utilizado em outros horários.

o Correio:

É um sistema de correio eletrônico que é interno ao ambiente. Assim, todos os pasticipantes de um curso podem enviar e receber mensagens através deste correio. Todos, a cada acesso, devem consultar o conteúdo deste recurso a fim de verificar as novas mensagens recebidas.

**o** Grupos:

Permite a criação de grupos de pessoas para facilitar a distribuição de tarefas.

e Perfil:

Todos os participantes de um curso preenchem um formulário com perguntas que resultam no perfil de cada um. A idéia desse recurso é, em princípio, fornecer um mecanismo para que os participantes possam se conhecer e desencadear ações de comprometimento entre todos, abrindo caminho para a escolha de parceiros para desenvolver as atividades do curso (formaqão de grupos de pessoas com interesse em comum). Além disso, este recurso também permite a edição de dados pessoais e a alteração de senha.

e Diário de Bordo:

Utilizado para facilitar que os alunos descrevam e reflitam sobre seu processo de aprendizagem. Enfim, o aluno pode descrever, registrar, analisar seu modo de pensar, expectativas, conquistas, questionamentos e suas reflexões sobre a experiência vivenciada no curso e na atividade de cada dia. As anotações dos alunos poderão ser Lidas e comentadas pelos formadores.

### **0** Portfólio:

Nesta ferramenta os participantes do curso podem armazenar textos e arquivos a serem utilizados ou desenvolvidos durante o curso, bem como endereços da Internet. Esses dados podem ser particulares, compartilhados apenas com os formadores ou compartilhados com todos os participantes do curso. Cada participante pode ver os portfólios dos demais, podendo ainda fazer comentários sobre eles.

 $\bullet$  Acessos:

Permite acompanhar a freqüência de acesso dos usuários ao curso e às suas ferramentas.

### **Recursos disponíveis apenas para professores**

Além dos recursos anteriores, os professoses do curso têm acesso a outras ferramentas que estão sendo desenvolvidas para facilitar o processo de administração de um curso.

**o** Intermap:

Permite aos professores visualizar a interação dos participantes do curso nas ferramentas Grupos de Discussão e Bate-Papo.

**e** Administração:

Permite aos professores disponibilizar materiais nas diversas ferramentas do ambiente, bem como configurar opções em algumas delas. Permite ainda gerenciar as pessoas que participam do curso.

As ferramentas disponibilizadas dentro de Administração são:

- 1. Marcar Ferramentas,
- 2. Envias Senha,
- **3.** Gerenciamento do Curso, Inscrições, Alunos e Professores.
- Suporte:

Permite aos professorres entrar em contato com o suporte do Ambiente (administrador do TelEduc) através de e-mail.

**0** Autenticação de acesso:

O ambiente possui um esquema de autenticação de acesso aos cursos. Para que professores e alunos tenham acesso a um curso são necessários identificação pessoal e senha que lhes são solicitadas sempre que tentarem efetuar o acesso. Essas senhas são fornecidas a eles quando se cadastram no ambiente.

#### 5.2.4 Instalação

Abaixo, detalhamos a instalação do TelEduc:

### Requisitos da Instalação

- 1. Servidor Web (Apache, preferencialmente),
- 2. PHP 4 (com suporte a mysql e zlib),
- 3. Servidor de banco de dados MySQL,
- 4. Browser web Lynx,
- 5. Linux.

#### Procedimentos da Instalacão

- 1. Instalas o Apache, o PHP, o MySQL e o Lynx,
- 2. Adicionar um usuário chamado 'teleduc' ao sistema,
- 3. Edite o arquivo httpd.conf do Apache e adicione as linhas:

**ServerName nome.da.maquina AddType appl icat ion/x-httpd-php** . **php AddHandler cgi-script** . **cgi DirectoryIndex index.htm1 index.htm index.php <Files** " **"\.inc\$"> Order allow,deny Deny from a11**  Satisfy All **</Files> (Files** " **I'\. conf\$I1>** 

**Order allow,deny Deny from a11 Satisfy A11 </Files> <Directory** /home/teleduc/public\_html> **AllowOverride None Opt ions FollowSymLinks </Directory> <Directory /home/teleduc/public~html/cursos/aplic/batepapo~ AllowOverride None Options ExecCGI FollowSymLinks </Directory>** 

4. Como o usuário criado ('teleduc') execute os seguintes comandos:

```
cd /home/teleduc 
mkdir public\-html 
cd public\-html 
tar -xvzf teleduc-xxx.tar.gz 
cd instalacao 
./configure
```
- 5. Via browser, entre na página de instalação do TelEduc e preencha os dados requisitados (O Apache e o MySQL devem estar em execucação): **http://localhost/"teleduc/instalacao/**
- 6. Novamente, como o usuário teleduc, execute: ./configure-end
- 7. Altere a permissão do arquivo 'sala\_meio.cgi': chmod +x sdameio.cgi
- 8. Por último, acesse: **http: //localhost/"teleduc/**

### **5.3** Manhattan

#### 5.3.1 Descrição

O Manhattan (http : //manhattan. sourcef orge .net) também permite a criação de cursos on-line sem a necessidade de criar nenhuma página web.

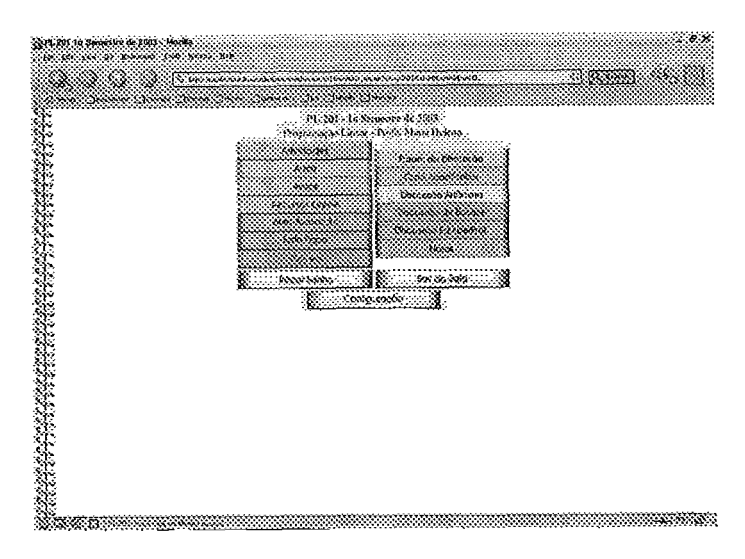

Figura 5.9: Tela inicial do Manhattan

### 5.3.2 Características

Segundo a descrição em seu site: "Manhattan é um sistema que permite que um aluno participe online de cursos na Internet - sem precisar criar uma única homepage" .

Com o Manhattan é possível:

- Estudantes comunicarem-se entre si usando um sistema de e-mail especialmente feito para o uso dentro da 'sala de aula virtual';
- Disponibilizar notas de aula e outros materiais de apoio para os estudantes sem precisar criar uma página para o curso;
- Postar jogos interativos de perguntas e respostas para os estudantes testarem os seus conhecimentos e se auto avaliarem;
- **e** Disponibilizar discussões em grupo;
- Disponibilizar sessões de chat;
- Publicar trabalhos escolares, receber trabalhos de estudantes e posta resultados para qualquer um na Internet;
- **o** Publicar uma lista de Links para os alunos de um curso;
- $\bullet$  Facilmente publicar notas para os estudantes, preservando a sua privacidade;
- **<sup>o</sup>**Acrescentar recursos rnultimídia a um curso;
- **o** Decidir quais 'módulos' usar e quando.

Abaixo, seguem algumas telas do sistema Manhattan, implementado com cursos de Programação Linear:

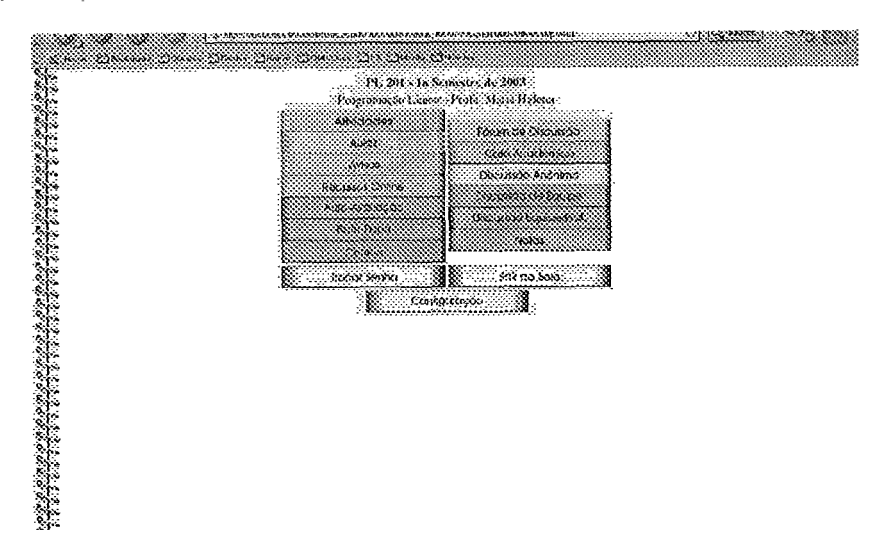

Figura 5.10: Tela inicial do professor

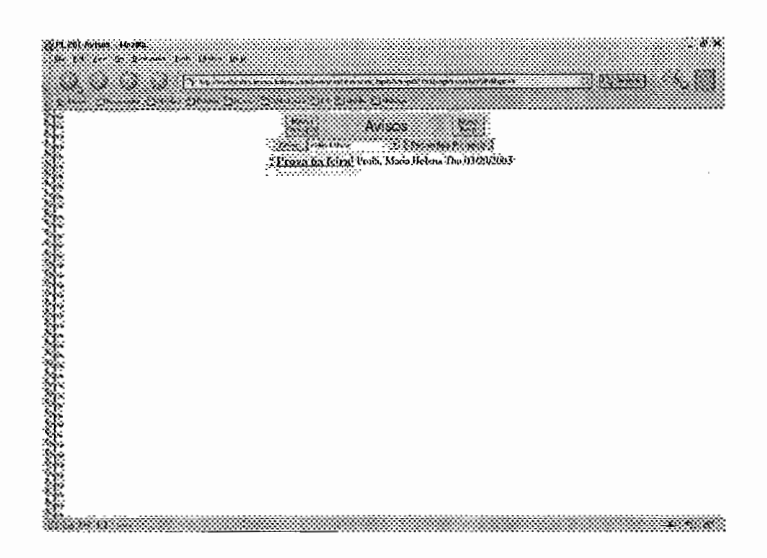

Figura 5.1 1: Módulo de Aulas - Visão do Professor

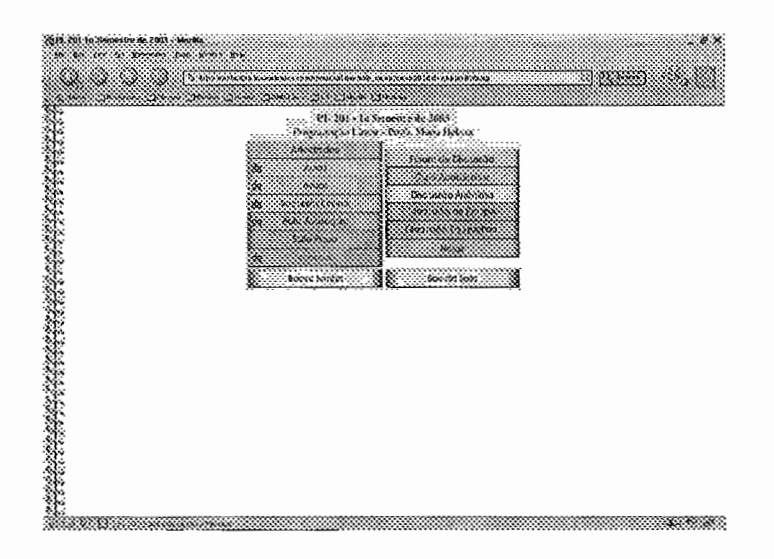

Figura 5.12: Tela inicial do aluno - Destaque para módulos com Novidades

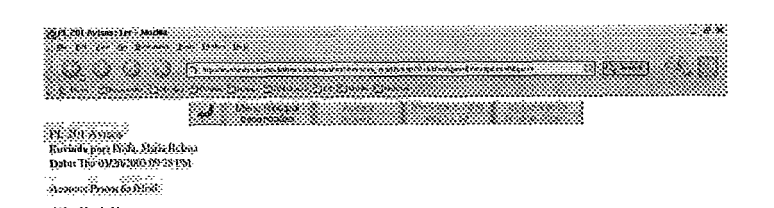

ministration

Figura 5.13: Módulo de Aulas - Visão do Aluno

### **5.3.3 Componentes**

Um módulo é um componente de uma sala de aula Manhattan. Em uma classe, não é necessário ter os treze módulos disponíveis ao mesmo tempo. Geralmente, os módulos fosnecem diferentes métodos de comunicação entre alunos e professor.

Alguns módulos são idênticos a outros com exceção de seus nomes. Atualmente existem 13 módulos:

Exercícios:

O módulo de Exercícios permite de uma maneira organizada um professor postar exercícios para a sua turma, coletar os resultados e postar as respostas dos mesmos, tudo através do browser.

Todos os exercícios do curso são listados online.

No final do curso, o módulo de exercícios contém um registro completo do trabalho submetido pelo estudante e suas respostas.

O estudante pode responder o exercício a qualquer hora do dia ou da noite e pode receber a resposta logo que o professor os corrige.

Notícias/Informativos:

O módulo de notícias fornece um meio de comunição do professor com seus alunos, permitindo a postagem de notícias de interesses dos alunos em um mural eletrônico.

### **e** Leitura Recomendada:

O módulo de Leitura Recomendada é exatamente igual ao módulo de Notícias (veja acima), com exceção do seu nome. Ele é o local ideal para colocar as mini-leituras para uso pelos alunos depois da aula. Alguns professores podem considerar este um lugar ideal para postar todas as suas apresentações em Power Point ou notas que resumam as aulas.

**e** Recursos da Internet:

O módulo de Recursos da Internet permite que um professor poste uma lista de links WWW (ou endereços de e-mail ou sites ftp) para seus alunos. Os estudantes recebem um aviso dessa postagem e o professor também recebe um aviso quando os estudantes visitam os sites.

Auto-Testes:

O módulo de Auto-Testes é exatamente igual ao módulo de Notícias (veja acima), com exeção do seu nome. Ele pode ser usado pelo professor para postar qualquer tipo de arquivo, por exemplo um arquivo que ajude o estudante a testar seus conhecimentos em um assunto.

Chat:

O módulo de Chat permite comunicação em tempo real entre os membros da classe.

e Serviço de Email:

O Serviço de Email é um sistema que permite a comunicação entre os membros de sua classe. Algumas das vantagens em relaqão ao Email da Internet são:

Como o Serviço de E-mail é parte da classe virtual dentro do Manhattan, os e-mails são organizados por classe.

O Serviço de Email é pré-configurado como nome das pessoas na classe - não existe nenhuma necessidade de gerenciamento desses usuários de e-mail.

Também não esiste a necessidade de uso de clientes de e-mail, pois ele roda através de um browser, sendo acessível de qualquer computador conectado à Internet.

O remetente da mensagem consegue checar se o destinatário já a leu.

Mensagens desse serviço nunca são deletadas.

**o** Discussão em Classe:

O módulo de Discussão em Classe fornece uma maneira de comunicação de muitos para um. Qualquer pessoa numa classe pode postar uma mensagem (ou arquivos ou sites que tenham por ventura criado) para todos da classe lerem. As discussões são organizadas em tópicos e qualquer um na classe pode inicias um novo tópico. Apenas o porfessor tem o poder de deletar uma mensagem ou tópico.

**o** Discussão Anônima:

O módulo de Discussão Anônima é similar à Discussão em Classe (veja acima), com exceção que os participantes podem postar mensagens anonimamente. Já o professor pode escolher postar mensagens usando ou não seu nome.

**o** Sala de Estudos:

O módulo Sala de Estudos tem a mesma funcionalidade da Discussão em Classe (veja acima), exceto pelo seu nome. Os professores podem habilitar esse módulo para fornecer aos estudantes um local para conversar sobre coisas que não sejam necessariamente relacionadas à aula.

**o** Discussão em Grupo:

O módulo Discussão em Grupo fornece um lugar para os estudantes colaborarem em projetos online. O professor tem o poder de dividir a classe em grupos. Apenas os membros do mesmo time vêem as mensagens postadas por outros membros do mesmo grupo. O professor pode ser um membro de um dos grupos ou estas em um grupo sozinho.

**o** Discussão Grupo/Professor:

O módulo de Discussão Grupo/Professor é igual **ao** módulo de Discussão em Grupo (veja acima), com exeção que o professor é um membro de cada grupo. Por vezes, um professor pode habilitar ambos - Discussão em Grupo (para permitir um local privado para times colaborarem) e Discussão Grupo/Professor (para fornecer um meio de conversarem diretamente com ele).

Notas:

O módulo de Notas foi feito para ajudar professores que usam programas de planilhas eletrônicas para guardar suas notas. Depois, o professor pode exportar a planilha para um arquivo texto com campos limitados por TAB e depois postar o arquivo nesse módulo.

O Manhattan só mostra notas para o usuário específico, escondendo a dos outros usuários.

### 5.3.4 Instala~ão

Abaixo, detalhamos a instalação do Manhattan:

### Requisitos da Instalacão

Os requisitos do Manhattan são:

- 1. Servidor Web (Apche, preferencialmente),
- 2. GCC,
- **3.** Linux.

### Procedimentos da Instalagão

- 1. Baixe o arquivo manhattan-xxxx.tar.gz,
- 2. Descompacte-o: tar xzvf manhattan-xxxx.tar.gz,
- **3.** Crie um usuásio chamado 'manhat' que vai gerenciar o servidor,
- 4. Adicione o usuário 'manhat' ao grupo do Apache, em geral, www-data,
- 5. Copie o diretório descompactado para o home do usuário 'manhat',
- 6. Entre em seu diretório src
- 7. Ajuste o arquivo custom.h de acordo com os comentários de dentro dele,
- 8. Digite: make clean; make portuguese,
- 9. Os executáveis ficam dentro do diretório /home do usuário 'manhat' e não são instalados em nenhum outro diretório do sistema.
- 10. Entre no diretório /home/manhat e execute os comandos: chown manhat.www-data manhat-x.x.x -R chmod 770 manhat-x.x.x -R
- 11. Adicione as seguintes linhas no httpd.conf:

**ScriptAlias /manhat-bin/ /home/manhat/manhat-x** . **x** . **x/bin/ Alias /manhat-images/ /home/manhat/manhat-x.x.x/images/ <Directory /home/manhat/rnanhat-x** . **x** . **x/images> Options FollowSymLinks AllowOverride None </Directory>** 

- 12. Reinicie o Apache,
- 13. Abra o seu browser e digite: **http://nome.do.servidor/manhat-bin/doorstep?class=tester**  com login; jjones e senha: jjones para entrar como professor. Asim que entrar, abrirá uma tela de cordiguração. Cheque todos os módulos e clique no botão para atualizar a configuração. Depois, no menu de Configuração, preencha o nome e as senhas dos estudantes em suas classes.

### 5.4 Comparacão entre os softwares

Abaixo, segue uma comparação dos recursos quanto aos softwares citados acima (Claroline, TelEduc e Manhattan):

| Recurso                   | Claroline               | TelEduc          | Manhattan  |
|---------------------------|-------------------------|------------------|------------|
| FAQ                       | <b>NÁO</b>              | <b>NAO</b>       | <b>NAO</b> |
| Chat                      | <b>NÁO</b>              | <b>SIM</b>       | <b>SIM</b> |
| Links                     | $\overline{\text{SIM}}$ | <b>SIM</b>       | <b>SIM</b> |
| Mural                     | NÃO                     | <b>SIM</b>       | <b>SIM</b> |
| Fórum                     | <b>SIM</b>              | $\overline{SIM}$ | <b>SIM</b> |
| Ajuda                     | <b>SIM</b>              | NÃO              | NÃO        |
| Agenda                    | <b>SIM</b>              | <b>SIM</b>       | <b>NÃO</b> |
| <b>Testes</b>             | $\overline{\text{SIM}}$ | <b>SIM</b>       | <b>SIM</b> |
| Notícias                  | <b>SIM</b>              | <b>SIM</b>       | <b>SIM</b> |
| Portfólio                 | NÃO                     | <b>SIM</b>       | NÃO        |
| Exercícios                | <b>SIM</b>              | <b>SIM</b>       | <b>SIM</b> |
| Estatísticas              | <b>SIM</b>              | <b>SIM</b>       | NÃO        |
| E-mail Interno            | NÃO                     | <b>SIM</b>       | <b>SIM</b> |
| Diário de Bordo           | NÃO                     | <b>SIM</b>       | NÃO        |
| Material de Apoio         | NÃO                     | <b>SIM</b>       | <b>SIM</b> |
| Suporte a Português       | <b>SIM</b>              | <b>SIM</b>       | <b>SIM</b> |
| Gerenciamento de Grupos   | <b>SIM</b>              | <b>SIM</b>       | <b>SIM</b> |
| Gerenciamento de Arquivos | <b>SIM</b>              | <b>NÃO</b>       | <b>NAO</b> |
| Gerenciamento de Usuários | SIM                     | <b>SIM</b>       | SIM        |

Tabela 5.1: Recursos das Ferramentas

Abaixo, segue uma comparação das características (com graus de O a 5) quanto aos softwares citados acima (Claroline, TelEduc e Manhattan). Essa pontuação foi obtida a partir de avaliação individual pelo autor dessa tese e possui caráter subjetivo:

| Características           | <b>Claroline</b> |     | TelEduc   Manhattan |
|---------------------------|------------------|-----|---------------------|
| Compatibilidade           |                  |     |                     |
| Facilidade de Uso         |                  |     |                     |
| Suporte aos Usuários      |                  |     |                     |
| Facilidade de Instalação  |                  |     |                     |
| Colaboração Internacional |                  |     |                     |
| Média                     | 4.8              | 4.2 |                     |

Tabela 5.2: Características das Ferramentas

Abaixo, explicamos cada item:

Compatibilidade: Ambos os softwares usam ferramentas livres, tais como gcc, Linux, PHP, MySQL e Apache.

- **Facilidade de Uso: Os softwares TelEduc e Manhattan possuem uma menor** facilidade de uso, quando comparados ao Claroline.
- **<sup>a</sup>**Suporte am Usuários: As listas e fósuns de ajuda do Manhattan são mais ativas que as do Claroline que por sua vez são mais ativas que **as** do Teleduc.
- **<sup>a</sup>**Facilidade de Instalação: O Clasoline é mais simples e rápido de instalas que o TelEduc (ele possui instalacao via web) que por sua vez é mais simples e rápido de instalas que o Manhattan. O Manhattan necessita de compilação do software.
- Colaboração Internacional: Todos os softwares possuem grande colaboração internacional.

# Capítulo *6*

# Conclusões

Nosso trabalho contribuiu para conceituar Softwares Livres. Descrevemos sua história e evolução dentro da Informática.

Demonstramos a possibilidade do uso de Softwares Livres nos variados campos da computação e, em especial, a Educação. Nosso objetivo foi o estudo de Softwares Livres de Autoria.

Descrevemos e comparamos três desses softwares quanto a facilidade de uso, instalação, recursos entre outros itens. Instalamos e os disponibilizamos para cussos de Graduação de Programação Linear bem como outras áreas do conhecimento.

Como trabalho futuro, sugerimos um curso prático usando cada um dos três aplicativos aqui demonstrados.

# Apêndice **A**

## Definições de Software Livre

Este apêndice contém algumas defmições usadas nesse trabalho:

- Licença: a licença é o termo de outorga de direitos em que o autor define qual o grau de liberdade que terceiros possuem para modificar e/ou redistribuir um programa e/ou seus trabalhos derivados. Geralmente, a licença restringe a liberdade de uso.
- Código fonte: o código fonte de um programa é a versão daquele programa produzida diretamente pelo autor, e que descreve o comportamento, ou função, do programa. Código fonte é geralmente escrito em uma linguagem de alto nível como C, Java ou Perl
- Código Executável: o código executável, ou a versão em 'binário', de um programa é aquela que resulta do processo de tradução automática do código fonte para uma versão que será executada diretamente pelo computador.
- Distribuição: uma distribuição geralmente consiste de um conjunto de pacotes, devidamente organizados e armazenados em um meio físico adequado para o manuseio e instalação em computador

# Apêndice B

### Licenças de Software Livre

Este apêndice contém vários exemplos de licenças empregadas na publicação de software livre. Sempre que possível, o texto contém a versão em Português da respectiva licença. Os textos das Seções B.1 e B.2 são versões das páginas disponíveis em www.fsf.org e foram editadas para remover material que não pertence às licenças propriamente ditas.

### B.1 O Projeto GNU e a Fundação para o Software Livre

Segundo a Free Software Foundation Software Livre é uma questão de liberdade, não de preço. Para entender o conceito, você deve pensar em liberdade de expressão, não em *cerveja* grátis<sup>1</sup>.

Software livre se refere à liberdade dos usuários executarem, copiarem, distribuírem, estudarem, modificarem e aperfeiçoarem o software. Mais precisamente, ele se refere a quatro tipos de liberdade, para os usuários do software:

A liberdade de executar o programa, para qualquer propósito (liberdade no. O).

A liberdade de estudar como o programa funciona, e adaptá-lo para as suas necessidades (liberdade no. I). Acesso ao código-fonte é um pré-re quisito para esta liberdade.

<sup>&#</sup>x27;Em inglês: *free software* versus *free beer.* 

A Liberdade de redistribuir cópias de modo que você possa ajudar ao seu próximo (liberdade no. 2).

A liberdade de aperfeiçoar o programa, e publicar os seus aperfeiçoamentos, de modo que toda a comunidade se beneficie (liberdade no. 3). Acesso ao código-fonte é um pré-requisito para esta liberdade.

Um programa é software livre se os usuários tem todas essas liberdades. Portanto, você deve ser livre para redistribuir cópias, seja com ou sem modificações, seja de graça ou cobrando uma taxa pela distribuição, para qualquer um em qualquer lugas. Ser Livre para fazer essas coisas significa (entre outras coisas) que você não tem que pedir ou pagar pela permissão.

Você deve também ter a liberdade de fazer modificações e usa-las privativamente no seu trabalho ou lazer, sem nem mesmo mencionar que elas existem. Se você publica as modificações, você não deve ser obrigado a avisar a ninguém em particular, ou de nenhum modo em especial.

Pasa que a liberdade de fazer modificações, e de publicar versões aperfeiçoadas, seja significativa, você deve ter acesso ao código-fonte do programa. Portanto, acesso ao código-fonte é uma condição necessária ao software livre.

Você pode ter pago em dinheiro para obter cópias do software GNU, ou você pode ter obtido cópias sem custo nenhum. Independentemente de como você obteve a sua cópia, você sempre tem a liberdade de copiar e modificar o software.

Pasa que essas liberdades sejam reais, elas tem que ser irrevogáveis desde que você não faça nada errado; caso o desenvolvedor do software tenha o poder de revogar a licença, mesmo que você não tenha dado motivo, o software não é livre.

Entretanto, certos tipos de regras sobre a maneira de distribuir software livre são aceitáveis, quando elas não entram em conflito com as liberdades principais. Por exemplo, *copyleft* (apresentado de forma bem simples) é a regra de que, quando redistribuindo um programa, você não pode adicionar restrições para negar para outras pessoas as liberdades principais. Esta regra não entra em conflito com as liberdades; na verdade, ela as protege.

Regras sobre como empacotar uma versão modificada são aceitáveis, se elas não acabam bloqueando a sua liberdade de liberar versões modificadas. Regras como "se você tornou o programa disponível deste modo, você também tem que torna-lo disponível deste outro modo" também podem ser aceitas, da mesma forma. Note que tal regra ainda deixa para você a escolha de tornar o programa disponível ou não.

No projeto GNU, nós usamos *copyleft* para proteger estas liberdades legalmente para todos. Também existe softwa,re livre que não é *copyleft.* Nós acreditamos que hajam razões importantes pelas cluais é melhor usas o *copyleft,* mas se o seu programa é software-livre mas não é *copyleft,* nós ainda podemos utiliza-lo.

Às vezes regras de controle de exportação e sanções de comércio podem limitar a sua liberdade de distribuir cópias de programas inter-nacionalmente. Desenvolvedores de software não tem o poder para eliminar ou sobrepor estas restrições, mas o que eles podem e devem fazer é se recusar a impô-las como condições para o uso dos seus programas. Deste modo, as restrições não afetam as atividades e as pessoas fora da jurisdição destes governos.

Quando falando sobre o software livre, é melhor evitar o uso de termos como "dado" ou "de graça", porque estes termos implicam que a questão é de preço, não de liberdade. Alguns termos comuns como "pirataria" englobam opiniões que nós esperamos você não endossaria.

Outro grupo (www . opensource . org) iniciou o uso do termo software aberto para significar algo próximo (mas não idêntico) a "software livre".

Copyiight @ 1996, 1997, 1998, 1999, 2000 Free Software Foundation, Inc., 59 Temple Place - Suite 330, Boston, MA 02111, USA.

A cópia fiel e a distribuição deste artigo completo é permitida em qualquer meio, desde que esta nota seja preservada.

21 Jan 2001 fsl

Traduzido por: Fernando Lozano fsl@centroin.com.br

Texto original disponível em www.fsf.org/philosophy/free-sw.pt.html

#### GPL - Licença Pública Geral GNU  $\bf B.2$

#### GNU GENERAL PUBLIC LICENSE Version 2, June **1991**

*This is an unoficial translation of the GNU General Public License into Portuguese.*  It was not published by the Free Software Foundation, and does not legally state the *distribution temns for software that uses the GNU GPL* - *only the original English text of the GNU GPL does that. However, we hope that this translation will help Portuguese speakers understand the GNU GPL better.* 

*Copyright* @ 1989, 1991 *Free Software Foundatzon, Inc. 675 Mass Ave, Cambridge, MA* 02139, *USA* 

É permitido a qualquer pessoa copiar e distribuir cópias tal desse documento de licença, sem a implementação de qualquer mudança.

#### **B.2.1 Preâmbulo**

As licenças de muitos softwares são desenvolvidas para cercear a liberdade de uso, compartilhamento e mudanças. A Licença Pública Geral GNU ao contrário, pretende garantir a liberdade de compartilhar e alterar softwares de livre distribuição - tornando-os de livre distribuição também para quaisquer usuários. A Licença Pública Geral aplica-se à maioria dos softwares da Free Software Foundation e a qualquer autor que esteja de acordo de utilizá-la (alguns softwares da FSF são cobertos pela GNU Library General Public License).

Quando nos referimos a softwares de livre distribuição, referimo-nos à liberdade e não ao preço. Nossa Licença Pública Geral foi criada para garantir a liberdade de distribuição de cópias de softwares de livre distribuição (e cobrar por isso caso seja do interesse do distribuidor), o qual recebeu os códigos fonte, o qual pode ser alterado ou utilizado em parte em novos programas.

Para assegurar os direitos dos desenvolvedores, algumas restrições são feitas, proibindo a todas as pessoas a negação desses diseitos ou a solicitação de sua abdicação. Essas restrições aplicam-se ainda a certas responsabilidades sobre a distribuição ou modificação do software.

Por exemplo, ao se distribuir cópias de determinado programa, por uma taxa determinada ou gratuitamente, deve-se informar sobre todos os direitos incidentes sobre esse programa, assegurando-se que os fontes estejam disponíveis assim como a Licença Pública Geral GNU.

A proteção dos direitos envolve dois passos: (1) *copyright* do software e (2) licença que dá permissão legal para cópia, distribuição e/ou modificação do softwares. Ainda para a proteção da FSF e do autor é importante que todos entendam que não há garantias para softwares de livre distribuição. Caso o software seja modificado por alguém e passado adiante, este software não mais refletirá o trabalho original do autor não podendo portanto ser garantido por aquele.

Finalmente, clualcluer programa de livre distribuição é constantemente ameaçado pelas patentes de softwares. Buscamos evitar o perigo de que distribuidores destes programas obtenham patentes individuais, tornado-se seus donos efetivos. Para evitar isso foram feitas declarações expressas de que qualquer solicitação de patente deve ser feita permitindo o uso por qualquer indivíduo, sem a necessidade de licença de uso.

Os termos e condições precisas para cópia, distribuição e modificação seguem abaixo:

### **B.2.2 Licenca Pública** Geral GNU

### TERMOS E CONDIÇÕES PARA CÓPIA, DISTRIBUIÇÃO E MODIFICAÇÃO

*<sup>O</sup>*Esta licença se aplica a qualquer programa ou outro trabalho que contenha um aviso colocado pelo detentor dos direitos autorais dizendo que aquele poderá ser distribuído nas condições da Licença Pública Geral. O Programa, abaixo refere-se a qualquer software ou trabalho e a um trabalho baseado em um Programa e significa tanto o Programa em si como quaisquer trabalhos derivados de acordo com a lei de direitos autorais, o que significa dizer, um trabalho que contenha o Programa ou uma parte deste, na sua forma original ou com modificações ou traduzido para uma outra língua (tradução está incluída sem limitações no termo modificação).

Atividades distintas de cópia, distribuição e modificação não estão cobertas por esta Licença, estando fora de seu escopo. O ato de executar o Programa não está restringido e a saída do Programa é coberta somente caso seu conteúdo contenha trabalhos baseados no Programa (independentemente de terem sidos gerados pela execução do Programa). Se isso é verdadeiro depende das funções executadas pelo Programa.

**1** O código fonte do Programa, da forma como foi recebido, pode ser copiado e distribuído, em qualquer media, desde que seja providenciada um aviso adequado sobre os copyrights e a negação de garantias, e todos os avisos que se referem à Licença Pública Geral e à ausência de garantias estejam inalterados e que qualquer produtos oriundo do Programa esteja acompanhado desta Licença Pública Geral.

É permitida a cobrança de taxas pelo ato físico de transferência ou gravação de cópias, e podem ser dadas garantias e suporte em troca da cobrança de valores.

**2** Pode-se modificar a cópia ou cópias do Programa de qualquer forma que se deseje, ou ainda criar-se um trabalho baseado no Programa, e copiá-la e distribuir tais modificações sob os termos do Parágrafo 1 acima e do seguinte:

- a) Deve existir aviso em destaque de que os dados originais foram alterados nos arquivos e as datas das mudanças;
- b) Deve existir aviso de que o trabalho distribuído ou publicado é, de forma total ou em parte derivado do Progsama ou de alguma parte sua, e que pode ser licenciado totalmente sem custos para terceiros sob os termos desta Licença.
- c) Caso o programa modificado seja executado de forma interativa, é obrigatório, no início de sua execução, apresentar a informação de *copyright* e da ausência de garantias (ou de que a garantia corre por conta de terceiros), e que os usuários podem redistribuir o programa sob estas condições, indicando ao usuário como acessar esta Licença na sua íntegra.

Esses requisitos aplicam-se a trabalhos de modificação em geral. Caso algumas seções identificáveis não sejam derivadas do Programa, e podem ser consideradas como partes independentes, então esta Licença e seus Termos não se aplicam àquelas seções quando distribuídas separadamente. Porém ao distribuir aquelas seções como parte de um trabalho baseado no Programa, a distribuição como um todo deve conter os termos desta Licença, cujas permissões estendem-se ao trabalho como um todo, e náo a cada uma das partes independentemente de quem os tenha desenvolvido.

Mais do que tencionar contestar os direitos sobre o trabalho desenvolvido por alguém, esta seção objetiva propiciar a correta distribuição de trabalhos derivados do Programa. Adicionalmente, a mera adição de outro trabalho ao Programa, porém não baseado nele nem a um trabalho baseado nele, a um volume de armazenamento ou media de distribuição não obriga a utilização desta Licença e de seus termos ao trabalho.

3 São permitidas a cópia e a distribuição do Programa (ou a um trabalho baseado neste) na forma de código objeto ou executável de acordo com os termos dos Parágrafos 1 e 2 acima, desde que atendido o seguinte:

a Esteja acompanhado dos códigos fonte legíveis, os quais devem ser distribuídos na forma dos Parágrafos 1 e 2 acima, em mídia normalmente utilizada para manuseio de softwares ou

52

- b Esteja acompanhado de oferta escrita, válida por, no mínimo **3** anos, de disponibilizas a terceiros, por um custo não superior ao custo do meio físico de armazenamento, uma cópia completa dos códigos fonte em meio magnético, de acordo com os Parágrafos 1 e 2 acima.
- c Esteja acompanhada com a mesma informação recebida em relação à oferta da distribuição do código fonte correspondente. (esta alternativa somente é permitida para distribuições não comerciais e somente se o programa recebido na forma de objeto ou executável tenha tal oferta, de acordo com a sub-seção b acima).

O código fonte de um trabalho é a melhor forma de produzirem-se alterações naquele trabalho. Códigos fontes completos significam todos os fontes de todos os módulos, além das definições de interfaces associadas, arquivos, scripts utilizados na compilqão e instalação do executável. Como uma exceção excepcional, o código fonte distribuído poderá não incluir alguns componentes que não se encontrem em seu escopo, tais como compilador, kernel, etc... para o SO onde o trabalho seja executado.

Caso a distribuição do executável ou objeto seja feita através de acesso a um determinado ponto, então oferta equivalente de acesso deve ser feita aos códigos fonte, mesmo que terceiros não sejam obrigados a copiarem os fontes juntos com os objetos simultaneamente.

4 Não é permitida a cópia, modificação, sublicenciamento ou distribuição do Programa, exceto sob as condições expressas nesta Licença. Qualquer tentativa de cópia, modificação, sublicenciamento ou distribuição do Programa é proibida, e os direitos descritos nesta Licença cessarão imediatamente. Terceiros que tenham recebido cópias ou direitos na forma desta Licença não terão seus direitos cessados desde que permaneçam dentro das cláusulas desta Licença.

5 Não é necessária aceitação formal desta Licença, apesar de que não haverá doe umento ou contrato que garanta permissão de modificação ou distribuição do Programa ou seus trabalhos derivados. Essas ações são proibidas por lei, caso não se aceitem as condições desta Licença. A modificação ou distribuição do Programa ou qualquer trabalho baseado neste implica na aceitação desta Licença e de todos os termos desta para cópia, distribuição ou modificação do Programa ou trabalhos baseados neste.

*6* Cada vez que o Programa seja distribuído (ou qualquer trabalho baseado neste), o recipiente automaticamente recebe uma licença do detentor original dos direitos de cópia, distribuição ou modificação do Programa objeto deste termos e condições. Não podem ser impostas outras restrições nos recipientes.

7 No caso de decisões judiciais ou alegações de uso indevido de patentes ou direitos autorais, restrições sejam impostas que contradigam esta Licença, estes não isentam da sua aplicação. Caso não seja possível distribuir o Programa de forma a garantir simultaneamente as obrigações desta Licença e outras que sejam necessárias, então o Programa não poderá ser distribuído.

Caso este Parágrafo seja considerado inválido por qualquer motivo particular ou geral, o seu resultado implicará na invalidação geral desta licença na cópia, modificação, sublicenciamento ou distribuição do Programa ou trabalhos baseados neste.

O propósito deste parágrafo não é, de forma alguma, incitar quem quer que seja a infringir direitos reclamados em questões válidas e procedentes, e sim proteger as premissas do sistema de livre distribuição de software. Muitas pessoas têm feito contribuições generosas ao sistema, na forma de programas, e é necessário garantir a consistência e credibilidade do sistema, cabendo a estes e não a terceiros decidirem a forma de distribuição dos softwares.

Este Parágrafo pretende tornar claro os motivos que geraram as demais cláusulas destas Licença.

**8** Caso a distribuição do Programa dentro dos termos desta Licença tenha restrições em algum País, quer por patentes ou direitos autorais, o detentor original dos direitos autorais do Programa sob esta Licença pode adicionar explicitamente limitações geográficas de distribuição, excluindo aqueles Países, fazendo com que a distribuição somente seja possível nos Países não excluídos.

9 A Fundação de Software de Livre Distribuição (FSF - Free Software Foundation) pode publicar versões revisadas ou novas versões desta Licença Pública Geral de tempos em tempos. Estas novas versões manterão os mesmos objetivos e o

54

espírito da presente versão, podendo varias em detalhes referentes a novas situações encontradas.

A cada versão é dada um número distinto. Caso o Programa especifique um número de versão específico desta Licença a qual tenha em seu conteúdo a expressão - ou versão mais atualizada-, é possível optar pelas condições daquela versão ou de qualquer versão mais atualizada publicada pela FSF.

**10** Caso se deseje incorporar parte do Programa em outros programas de livre distribuição de softwares é necessária autorização formal do autor. Para softwares que a FSF detenha os direitos autorais, podem ser abertas exceções desde que mantido o espírito e objetivos originais desta Licença.

### AUSÊNCIA DE GARANTIAS

**11** UMA VEZ QUE O PROGRAMA É LICENCIADO SEM ÔNUS, NÃO HÁ QUALQUER GARANTIA PARA O PROGRAMA. EXCETO QUANDO TER-CEIROS EXPRESSEM-SE FORMALMENTE O PROGRAMA É DISPONIBI-LIZADO EM SEU FORMATO ORIGINAL, SEM GARANTIAS DE QUAL-QUER NATUREZA, EXPRESSAS OU IMPLÍCITAS, INCLUINDO MAS NÃO LIMITADAS, A GARANTIAS COMERCIAIS E DO ATENDIMENTO DE DE TERMINADO FIM. A QUALIDADE E DESEMPENHO SÃO DE RISCO EX-CLUSIVO DOS USUÁRIOS, CORRENDO POR SUA CONTA OS CUSTOS NECESSÁRIOS A EVENTUAIS ALTERAÇÕES, CORREÇÕES E REPAROS JULGADOS NECESSÁRIOS.

12 EM NENHUMA OCASIÃO, A MENOS QUE REQUERIDO POR DECISÃO JUDICIAL OU POR LIVRE VONTADE, O AUTOR OU TERCEIROS QUE TEN-HAM MODIFICADO O PROGRAMA, SERÃO RESPONSÁVEIS POR DANOS OU PREJUÍZOS PROVENIENTES DO USO OU DA FALTA DE HABILIDADE NA SUA UTILIZAÇÃO (INCLUINDO MAS NÃO LIMITADA A PERDA DE DA-DOS ou DADOS ERRONEOS), MESMO QUE TENHA SIDO EMITIDO AVISO DE POSSÍVEIS ERROS OU DANOS.

### FIM **DA LICENÇA**

### Como aplicar estes termos **a** novos softwares?

Caso se tenha desenvolvido um novo programa e se deseje a sua ampla distribuição para o público, a melhor forma de consegui-lo é torná-lo um software de Livre distribuição, o qual qualquer um possa distribuí-10 nas condições desta Licença.

Para tanto basta anexar este aviso ao programa. É aconselhável indicar ainda no início de cada arquivo fonte a ausência de garantias e um apontamento para um arquivo contendo o texto geral desta Licença, como por exemplo:

*<nome do programa e função> Copyright (C) 199X <Autor>* 

*Este programa* é *um software de livre distribuição, que pode ser copiado e distribuído sob os termos da Licença Pública Geral GNU, conforme publicada pela Ree Software Foundation, versão 2 da licença ou (a critério do autor) qualquer versão posterior.* 

*Este programa* é *distribuído na expectativa de ser útil aos seus usuários, porém NÃO TEM NENHUMA GARANTIA, EXPL~CITAS*  OU IMPLÍCITAS, COMERCIAIS OU DE ATENDIMENTO A UMA *DETERMINADA FINALIDADE. Consulte a Licença Pública Geral GNU para maiores detalhes.* 

*Deve haver uma cópia da Licença Pública Geral GNU junto com este software em inglês ou português. Caso não haja escreva para Free Software Foundation, Inc., 675 Mass Ave, Cambridge, MA 02139, USA.* 

Autor@mail. **com.** *br Endereço* 

Caso o programa seja interativo, apresente na sua saída um breve aviso quando de seu início como por exemplo:

*Gnomovision versão 69, Copyright 0199X Yoyodine* 

*Gnomovision NÃO POSSUI NENHUMA GARANTIA; para detalhes digite* mostre garantia. *Este* é um *software de livre distribuição e você*  está autorizado a distribuí-lo dentro de certas condições. Digite mostre condição *para maiores detalhes.* 

Os comandos hipotéticos mostre garantia e mostre condição apresentarão **as**  partes apropriadas da Licença Pública Geral GNU. Evidentemente os comandos podem variar ou serem acionados por outras interfaces como clique de mouse, etc ...

#### Iniciativa " Open Source"  $B.3$

A versão original2 desta licença encontra-se em **www.opensource.org/docs/**  definition\_plain.html. Esta definição é muito similar à Debian Free Software Guidelines (DFSG), contida nas distribuições Debian do sistema GNU/Linux<sup>3</sup>. INICIO DA LICENÇA

Além do código fonte, os termos de distribuição do software com código aberto (Open Source Software) devem obedecer aos seguintes critérios:

- 1. Redistribuiqão Livre A licença não pode restringir a venda ou a cessão do softwaxe como um componente de uma distribuição, ou pacote, contendo programas de várias origens distintas. A licença não pode exigir o pagamento de royalties, ou em moeda, neste tipo de venda.
- 2. Código Fonte O programa deve incluir o código fonte, e a licença deve permitir a distribuição do código fonte, bem como do código compilado (binário). Quando alguma forma de um produto não é distribuída com o código fonte, deve existis um meio bem-conhecido de se obter o código fonte, a custo não maior que o da reprodução, mas preferencialmente sem custo e através da Internet. O código fonte deve ser a forma preferencial a partir da qual um programador modificaria o programa. Código escrito deliberadamente de forma confusa não é permitido. Formas intermediásias, tais como a saída de um preprocessador ou tradutor, não são permitidas.
- 3. Trabalhos Derivados A licença deve permitir modificações e a produção de trabalhos derivados, e deve permitir que estes sejam redistribuídos sob os mesmos termos da licença do software original.
- 4. Integridade do Código Fonte do Autor A licença pode restringir a distribuição de código fonte modificado, somente se a licença permite a distribuição de "arquivos de diferenças" (patch files) juntamente com o código fonte, permitindo assim que o programa modificado seja produzido durante a sua construção. A licença deve

**<sup>2</sup>A** tradução da licença foi efetuada por Roberto A Hexsel.

<sup>3</sup>Disponível em www. debian. **org/social-contract** 

explicitamente permitir a distribuição de software construído a partir do código fonte modificado. A licença pode exigir que as versões derivadas possuam um nome distinto do original ou um número de versão distinto daquele do software original.

- 5. Não-discriminacão Contra Pessoas ou Grupos A licença não pode discriminar contra qualquer pessoa ou grupo de pessoas.
- **6.** Não-discriminação Contra Forma de Utilizacão A licença não pode restringir a forma de utilização do programa. Por exemplo, a licença não pode restringir a utilização do programa em uma empresa, ou na pesquisa em Genética.
- 7. Distribuicão da Licença Os direitos associados a um programa devem se aplicar a todos a quem o programa é redistribuído sem necessidade da emissão de uma licença adicional a, ou por, aqueles.

#### 8. Licenca Não Pode Ser Específica a um Produto

Os direitos associados ao programa não podem depender de o programa pertencer a uma distribuição em particular. Se o programa é extraído da distribuição e usado ou distribuído de acordo com os termos da licença do programa, todos aqueles a quem o programa é redistribuído possuem os mesmos direitos outorgados quando da distribuição do software original.

**9.** Licenca Não Pode Contaminar Outro Software A licença não pode impor restrições a outros programas que são distribuídos juntamente com o software licenciado. Por exemplo, a licença não pode insistir em que todos os programas distribuídos em um mesmo meio físico sejam software de código aberto.

#### FIM DA LICENÇA

# **Apêndice** *C*

## Livros sobre Linux

Este Apêndice contém uma lista de títulos de livros para Linux e outros Sof **twares Livres.** 

Segue abaixo:

- 1. Administração de Linux for Dummies, Michael Bellomo, Ed. Campus
- 2. Aprendendo Red Hat Linux, Bill McCarthy, Ed. Campus
- **3.** Borland Kylix: Delphi para Linux, Marcos dos Santos Ferreira, Ed. Érica
- 4. Configurando um Servidor Linux para Intranet/Internet, Hide Tsuji, Ed. Makron Books
- 5. Desvendando Linux, Michael J Tobbler, Ed. Campus
- 6. Ferramentas Poderosas para Redes em Linux, Paul G Sery, Ed. Ciência Moderna
- 7. Firewalls em Linux, Antonio Marcelo, Ed. Brasport
- 8. Guia Completo do Linux, Peter Norton, Ed. Berkeley Brasil
- 9. Internet em Ambiente Linux, Antonio Marcelo, Ed. Brasport
- 10. Introdução ao Linux Como Instalar e Configurar, Jairo Araújo, Ed. Ciência Moderna
- 11. Kernel do Linux, Scott Maxwell, Ed. Makron Books
- 12. Kylix *A* Ferramenta Linux para Programadores, Adilson S Dias, Ed. Ciência Moderna
- 13. Kylix Delphi para Linux Guia Prático de Programaçáo, Bruno Sonnino.
- 14. Linux Guia Prático em Português, Heverton Anunciaqão, Ed. Érica
- 15. Linux O Guia Essencial, Ellen Siever, Ed. Campus
- 16. Linux Rápido e Fácil para Iniciantes, Lisa Lee, Ed. Campus
- 17. Linux Administração e Suporte, Chuck V Tibet, Novatec Ed.
- 18. Linux Bancos de Dados, Fred Butzen, Ed. Ciência Moderna
- 19. Linux Bash Aprenda Rápido, Caslos Portella, Visual Books Ed.
- 20. Linux Da Instalação às Redes, Alexandre M Mattos, Livros e Editora Infobook
- 21. Linux Device Drivers, Alessandro Rubini, Ed. Market Books do Brasil
- 22. Linux e Seus Servidores, João E Mota Filho, Ed. Ciência Moderna
- 23. Linux Ferramentas Anti-Hackers, Antonio Marcelo, Ed. Brasport
- 62. Utilizando Samba & Flagship em Português para Linux, Erniliano Soares Monteiro, Ed. Érica

### Apêndice D

## Referências na Internet sobre Softwares Livres

Este Apêndice contém uma lista de sites sobre Linux e outros Softwares Livres.

- 1. Freshmeat http://freshmeat.net
- 2. SEUL http : //www . seu1 . org
- **3.** Schoolforge http : //www . schoolf orge . net
- 4. Freeduc http: //www . of set . org/f reeduc/
- 5. Projeto Debian Debian Jr. http://www.debian.org/debian-jr/
- 6. Distribuição BlueLinux http : //www. bluelinux. org
- 7. Distribuição K12OS http://k12os.org
- 8. Projeto Gnu Gnu e Educação http : //www . gnu . org/education/
- 9. Projeto KDE KDE Edutainment http://edu.kde.org
- 10. OFSET (Organization for Free Software in Education and Teaching) http //www . of set . org
- 11. Projeto LinuxForKids http://www.linuxforkids.org
- 12. Rede Escolar Livre http : //www . redeescolarlivre. rs . gov. br
- **13.** Projeto TelEduc http : //teleduc . nied . unicamp . br
- 14. Projeto ShoolForge http://www.schoolforge.net
- 15. Manhattan http://manhattan.sourceforge.net
- 16. Claroline http://claroline.net

### Referências Bibliográficas

- [I] S., Juana. Para uma tecnologia educacional. Em Artes Médicas, Porto Alegse, 1998.
- [2] N., Luiz Carlos. A rede digital na rede educacional: um seencantamento. Em http: //www. geocitis. **com/Athenas/Sparta/1350/reencan,**  WWW, 2000.
- [3] V., José Armando. Infosmática na educação: uma questão técnica ou pedagógica? Em Revista Pátio, ano *3,* n.9, p. 38-40, Maio/Julho 1999.
- [4] C., Paulo Gileno. Professores e Máquinas: uma concepção de informática na educação. Em  $http://www.~proinfo.~gov.~br, 2000.$
- [5] C., Cristina Alonso. Os recursos da informática e os contextos de ensino e aprendizagem. Em Para uma tecnologia educacional, Porto Alegre: ArtMed, 1998, pp. 156-182.